# **3** Líneas paralelas y perpendiculares

- **3.1** Pares de líneas y ángulos
- **3.2** Líneas paralelas y transversales
- **3.3** Pruebas con líneas paralelas

Đ

 $\triangleright$ 

- **3.4** Pruebas con líneas perpendiculares
- **3.5** Ecuaciones de líneas paralelas y perpendiculares

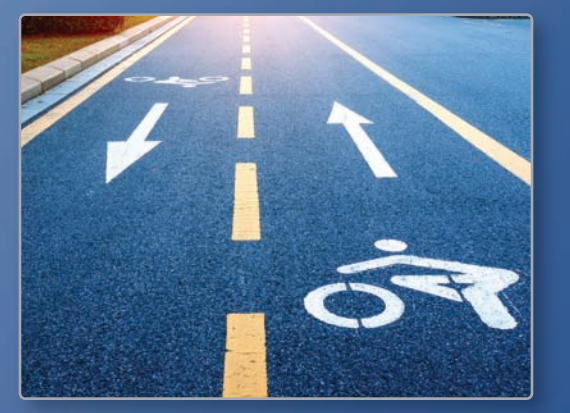

**Carril de bicicleta** *(pág. 161)* **Carril de bicicleta** *(pág.*

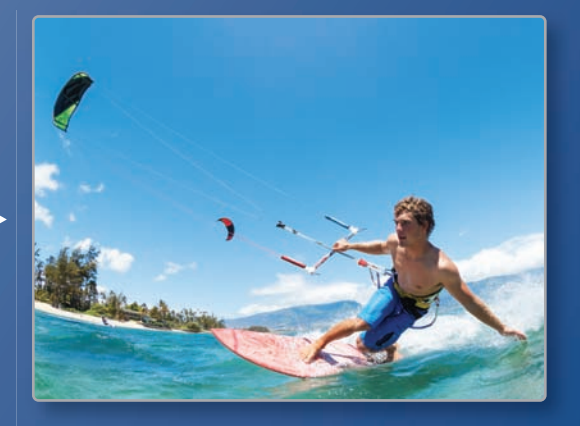

**Kitesurf** *(pág. 143)* **Kitesurf**

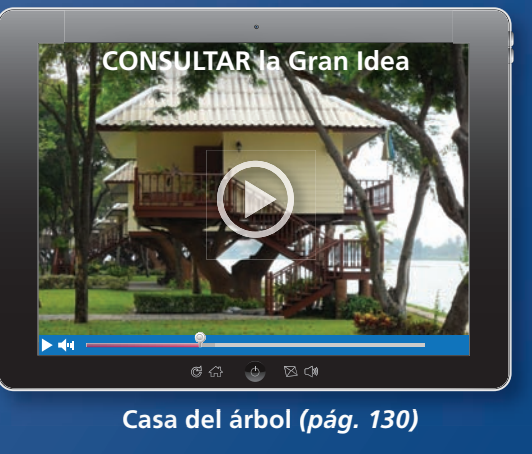

**Casa del árbol** *(pág. 130)*

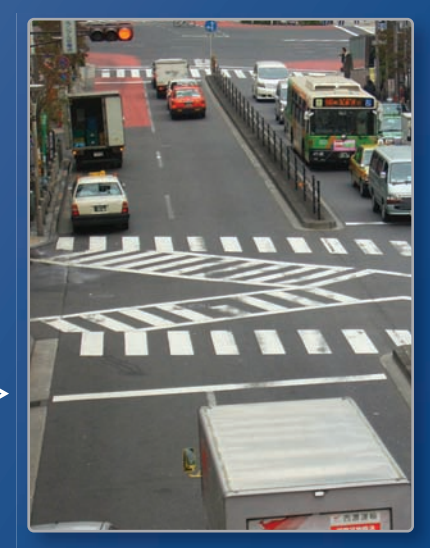

1

 $\triangleright$ 

**Paso peatonal** *(pág. 154)* **Paso peatonal** *(pág*

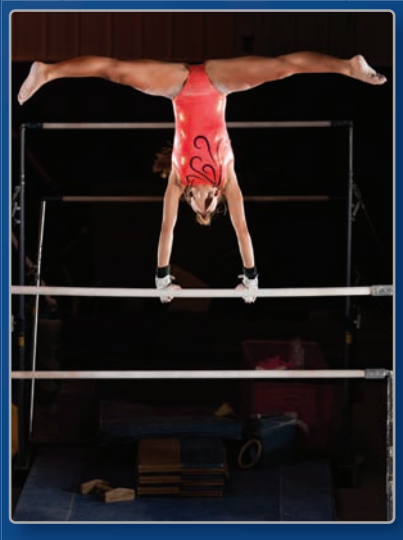

**Gimnasia** *(pág. 130)* **Gimnasia** *(pág.*

# Mantener el dominio de las matemáticas

### **Hallar la pendiente de una línea**

**Ejemplo 1 Halla la pendiente de la línea que se muestra.**

Sea 
$$
(x_1, y_1) = (-2, -2) y (x_2, y_2) = (1, 0).
$$

\npendiente =  $\frac{y_2 - y_1}{x_2 - x_1}$ 

\nEscribe la fórmula para hallar la pendiente.

\n $= \frac{0 - (-2)}{1 - (-2)}$ 

\nSustituye.

\nUsing the formula:

\nSubstituting the values of  $x_1, y_1$  and  $y_2$  are the same.

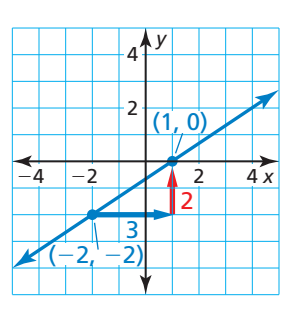

### **Halla la pendiente de la línea.**

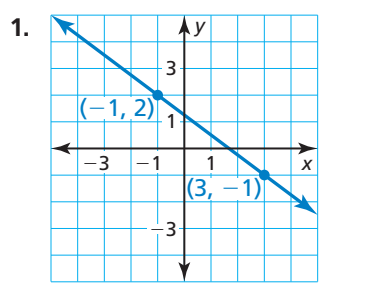

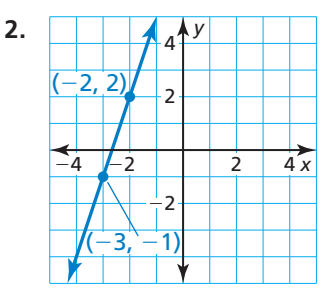

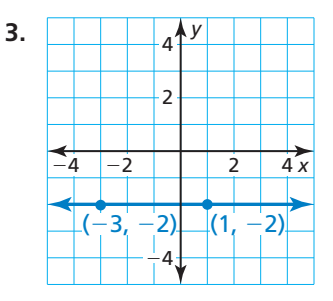

### **Escribir ecuaciones de líneas**

**Ejemplo 2 Escribe una ecuación de la línea que pasa a través del punto (**−**4, 5) y** tiene una pendiente de  $\frac{3}{4}$ .

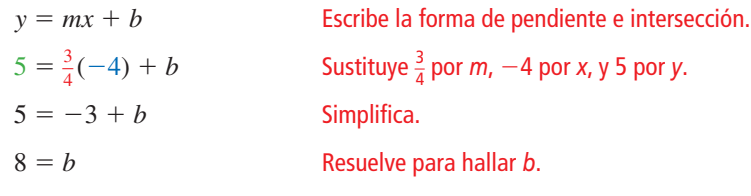

Entonces, la ecuación es  $y = \frac{3}{4}x + 8$ .

**Escribe una ecuación de la línea que pasa a través del punto dado y tiene la pendiente dada.**

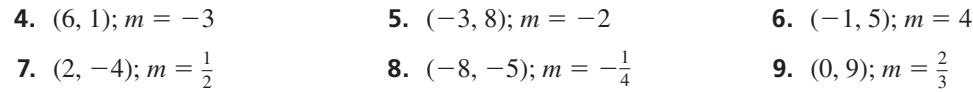

**10. RAZONAMIENTO ABSTRACTO** *i* Por qué una línea horizontal tiene una pendiente de 0, pero una línea vertical tiene una pendiente indefinida?

# Prácticas matemáticas

*Los estudiantes que dominan las matemáticas usan herramientas tecnológicas para explorar conceptos.*

## **Características de líneas en un plano de coordenadas**

# **G** Concepto Esencial

#### Líneas en un plano de coordenadas

- **1.** En un plano de coordenadas, dos líneas son *paralelas* si y sólo si ambas son líneas verticales o las dos tienen la misma pendiente.
- **2.** En un plano de coordenadas, dos líneas son *perpendiculares* si y sólo si una es vertical y la otra horizontal o las pendientes de las líneas son recíprocamente negativas una con la otra.
- **3.** En un plano de coordenadas, dos líneas son *coincidentes* si y sólo si sus ecuaciones son equivalentes.

#### **EJEMPLO 1**

#### **Clasificar pares de líneas**

Aquí hay unos ejemplos de líneas pares en un plano de coordenadas.

**a.**  $2x + y = 2$  Estas líneas no son paralelas **b.**  $2x + y = 2$  Estas líneas son coincidentes  $x - y = 4$  o perpendiculares. Ellas  $4x + 2y = 4$  porque sus ecuaciones

−6

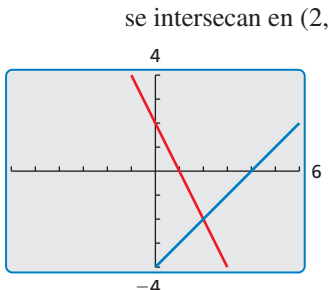

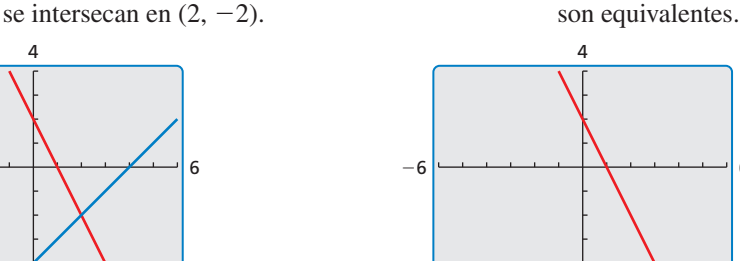

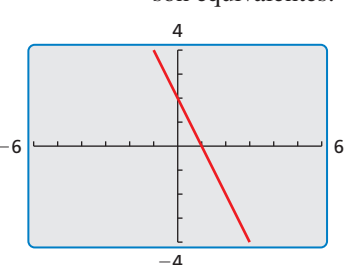

**c.**  $2x + y = 2$  Estas líneas son paralelas. **d.**  $2x + y = 2$  Estas líneas son perpendiculares.  $\text{d} \text{e} \text{m} = -2.$ 

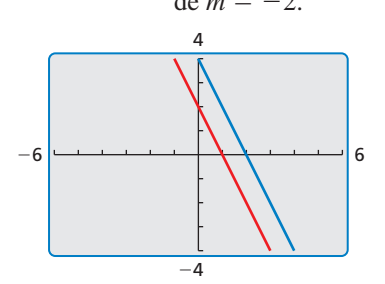

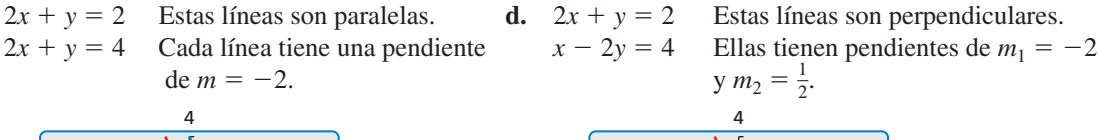

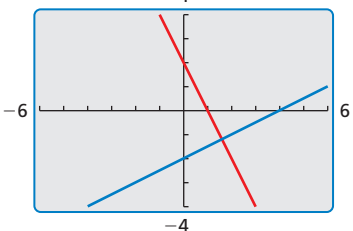

# Monitoreo del progreso

Usa una calculadora gráfica para dibujar un par de líneas. Usa una ventana de tipo cuadrado. **Clasifi ca las líneas como paralelas, perpendiculares, coincidentes o unas líneas intersecantes no**  perpendicularmente. Justifica tu respuesta.

**1.**  $x + 2y = 2$  **2.**  $x + 2y = 2$  **3.**  $x + 2y = 2$  **4.**  $x + 2y = 2$  $2x - y = 4$   $2x + 4y = 4$   $x + 2y = -2$   $x - y = -4$ 

# 3.1 Pares de líneas y ángulos

### **Pregunta esencial**  $i$ <sub>*i*</sub>Qué significa cuando dos líneas son paralelas,

intersecantes, coincidentes u oblicuas?

#### **EXPLORACIÓN 1 Puntos de intersección**

**Trabaja con un compañero.** Escribe el número de puntos que se intersecan con cada par de líneas coplanares.

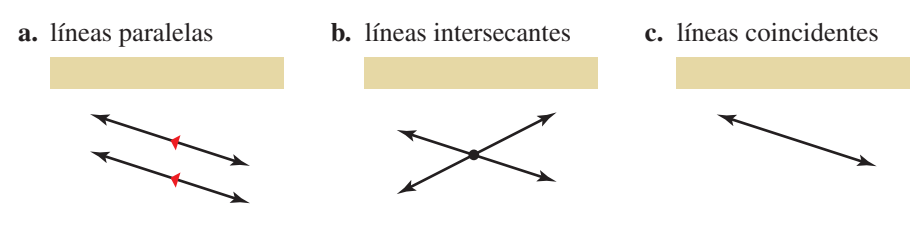

#### **EXPLORACIÓN 2**

#### **Clasifi car pares de líneas**

**Trabaja con un compañero.** La figura muestra un *prisma rectangular recto.* Todos sus ángulos son ángulos rectos. Clasifica cada uno de los siguientes pares de líneas como: *paralelas, intersecantes, coincidentes u oblicuas*. Justifica *tu respuesta*. (Dos líneas son **líneas oblicuas** cuando no se intersecan y no son coplanares).

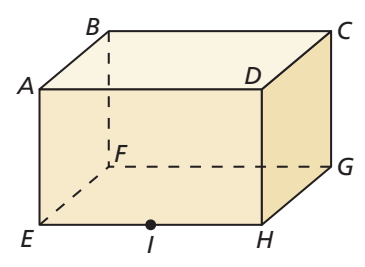

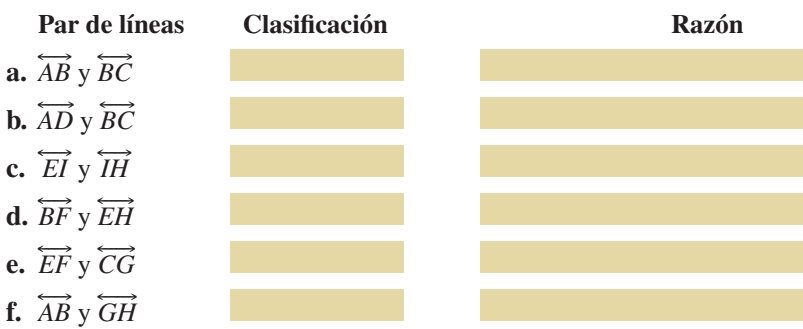

#### **EXPLORACIÓN 3**

**Identificar pares de líneas** 

**Trabaja con un compañero.** En la figura, dos líneas paralelas son intersecadas por una tercera línea que es llamada *transversal*.

- **a.** Identifica todos los pares de ángulos verticales. Explica tu razonamiento.
- **b.** Identifica todos los pares lineales de los ángulos. Explica tu razonamiento.

# $\sqrt{2}$   $\frac{5}{2}$  $\sqrt{3}$ 6  $8\sqrt{7}$

## Comunicar tu respuesta

- **4.** ¿Qué significa cuando dos líneas son paralelas, intersecantes, coincidentes u oblicuas?
- **5.** En la Exploración 2, halla tres pares más de líneas que son diferentes de las que han sido dadas. Clasifi ca las líneas pares como *paralelas*, *intersecantes*, *coincidentes u oblicuas*. Justifica *tu respuesta*.

### CONSTRUIR ARGUMENTOS VIABLES

Para dominar las matemáticas, necesitas entender y usar las conjeturas indicadas, las definiciones y los resultados previamente establecidos.

# 3.1 Lección Qué aprenderás

#### Vocabulario Esencial

líneas paralelas, *pág. 126* líneas oblicuas, *pág. 126* planos paralelos, *pág. 126* transversal, *pág. 128* ángulos correspondientes, *pág. 128* ángulos alternos internos, *pág. 128* ángulos alternos externos, *pág. 128* ángulos consecutivos internos, *pág. 128*

*Anterior* líneas perpendiculares

### RECORDAR

Recuerda que si dos líneas se intersecan para formar un ángulo recto, entonces son líneas perpendiculares.

- Identificar líneas y planos.
- Identificar líneas paralelas y perpendiculares.
- Identificar pares de ángulos formados por transversales.

# **Identificar líneas y planos**

# Concepto Esencial

#### Líneas paralelas, líneas oblicuas y planos paralelos

Dos líneas que no se intersecan o son *líneas paralelas* o son *líneas oblicuas*. Dos líneas son **líneas paralelas** cuando ellas no se intersecan y son coplanares. Dos líneas son **líneas oblicuas** cuando ellas no se intersecan y no son coplanares. También, dos planos que no se intersecan son **planos paralelos**.

![](_page_4_Picture_15.jpeg)

Las líneas *m* y *n* son líneas paralelas (*m*  $\|$ *n*).

Las líneas *m* y *k* son líneas oblicuas.

Los planos *T* y *U* son planos paralelos  $(T \mid U)$ .

Las líneas *k* y *n* son líneas que se intersecan y existe ahí un plano (no mostrado) que las contiene.

Pequeñas flechas dirigidas, que se muestran en rojo en las líneas *m* y *n* arriba, se usan para mostrar que las líneas son paralelas. El símbolo  $\parallel$  significa "es paralelo a" así como en  $m \parallel n$ .

Los segmentos y los rayos son paralelos cuando se encuentran en líneas paralelas. Una línea es paralela respecto a un plano cuando la línea está en uno paralelo respecto al plano dado. En el diagrama de arriba, la línea *n* es paralela al plano *U*.

#### **EJEMPLO 1 Identificar líneas y planos**

Piensa en cada segmento de la figura como parte de una línea.

¿Cuál(es) línea(s) o plano(s) parecen ajustarse a la descripción?

- **a.** línea(s) paralelas a  $\overleftrightarrow{CD}$  y que contengan el punto *A*
- **b.** línea(s) oblicuas a  $\overleftrightarrow{CD}$  y que contengan el punto *A*
- **c.** línea(s) perpendiculares a  $\overleftrightarrow{CD}$  y que contengan el punto *A*
- **d.** plano(s) paralelos al plano *EFG* y que contengan el punto *A*

#### **SOLUCIÓN**

- **a.**  $\overleftrightarrow{AB}$ ,  $\overleftrightarrow{HG}$ ,  $\overrightarrow{y}$   $\overrightarrow{EF}$  todas parecen paralelas a  $\overrightarrow{CD}$ , pero sólo  $\overrightarrow{AB}$  contiene el punto *A*.
- **b.** Ambas  $\overleftrightarrow{AG}$  y  $\overleftrightarrow{AH}$  parecen oblicuas a  $\overleftrightarrow{CD}$  y contienen el punto *A*.
- **c.**  $\overleftrightarrow{BC}$ ,  $\overleftrightarrow{AD}$ ,  $\overleftrightarrow{DE}$ ,  $\overrightarrow{y}$   $\overrightarrow{FC}$  todas parecen perpendiculares a  $\overleftrightarrow{CD}$ , pero sólo  $\overleftrightarrow{AD}$  contiene el punto *A*.
- **d.** El plano *ABC* parece paralelo al plano *EFG* y contiene el punto *A*.

# Monitoreo del progreso Ayuda en inglés y español en *BigIdeasMath.com*

 **1.** Observa el diagrama en el Ejemplo 1. Nombra la(s) línea(s) a través del punto *F* que parece(n) oblicua(s) a  $\overleftrightarrow{EH}$ .

![](_page_4_Figure_36.jpeg)

## **Identificar líneas paralelas y perpendiculares**

Dos líneas distintas en el mismo plano o son paralelas como la líneaℓy la línea *n*, o se intersecan en un punto, como la línea *j* y la línea *n*.

![](_page_5_Figure_2.jpeg)

![](_page_5_Figure_3.jpeg)

*P*

*P*

# Postulados

#### Postulado 3.1 Postulado del paralelismo

Si hay una línea y un punto que no está en la línea, entonces hay exactamente una línea que atraviesa el punto paralelo a la línea dada.

![](_page_5_Figure_7.jpeg)

#### Postulado 3.2 Postulado de perpendicularidad

Si hay una línea y un punto que no está en la línea, entonces hay exactamente una línea que atraviesa el punto perpendicular a la línea dada.

Existe exactamente una línea que atraviesa *P* perpendicularmente a  $\ell$ .

#### **EJEMPLO 2 Identificar líneas paralelas y perpendiculares**

Las marcas de las líneas dadas muestran cómo los caminos en una ciudad están relacionados unos con otros.

- **a.** Nombra un par de líneas paralelas.
- **b.** Nombra un par de líneas perpendiculares.
- **c.**  $i \text{Es } \overleftrightarrow{FE} \parallel \overleftrightarrow{AC}$ ? Explícalo.

#### **SOLUCIÓN**

- $\overrightarrow{AD} \parallel \overrightarrow{FE}$
- **b.**  $\overrightarrow{MD} \perp \overrightarrow{BF}$
- **c.**  $\overleftrightarrow{FE}$  no es paralelo a  $\overleftrightarrow{AC}$ , porque  $\overleftrightarrow{MD}$ es paralelo a *FE*, y por el Postulado del paralelismo, existe sólo una línea paralela a  $\overline{FE}$  a través de *M*.

#### Pa **265 265 384 384 429 429 Oliver Street**  $\setminus$  $\lambda$  $\lambda$ Payne Ave  $2\pi M$ **Wheatfield Street,** Rd Seaway Trail *F E M A D C B*

# Monitoreo del progreso **AV**<sup>b</sup>) Ayuda en inglés y español en *BigIdeasMath.com*

 **2.** En el Ejemplo 2, ¿puedes usar el Postulado de perpendicularidad para mostrar que AC *no* es perpendicular a  $\overline{BF}$ ? Explica por qué sí o no.

### **Identificar pares de ángulos**

Una **transversal** es una línea que se interseca con dos o más líneas coplanares en puntos diferentes.

# **Concepto Esencial**

#### Angles Formed by Transversals

![](_page_6_Figure_4.jpeg)

Dos ángulos son **ángulos correspondientes** cuando tienen posiciones correspondientes. Por ejemplo, ∠2 y ∠6 están arriba de las líneas y hacia la derecha de la transversal *t*.

![](_page_6_Figure_6.jpeg)

Dos ángulos son **ángulos alternos externos** cuando ellos están afuera de dos líneas y en lados opuestos de la transversal *t*.

![](_page_6_Figure_8.jpeg)

Dos ángulos son **ángulos alternos internos** cuando ellos están entre dos líneas y en lados opuestos de la transversal *t*.

![](_page_6_Figure_10.jpeg)

Dos ángulos son **ángulos consecutivos internos** cuando están entre dos líneas y en el mismo lado de la transversal *t*.

#### EJEMPLO 3

#### **Identificar pares de ángulos**

Identifica todos los pares de ángulos en los siguientes tipos.

- **a.** correspondientes
- **b.** alternos internos
- **c.** alternos externos
- **d.** consecutivos internos

#### **SOLUCIÓN**

![](_page_6_Figure_20.jpeg)

![](_page_6_Figure_21.jpeg)

- **a.** ∠ l y ∠ 5 **b.** ∠ 2 y ∠ 7 **c.** ∠ l y ∠ 8 **d.** ∠ 2 y ∠ 5 ∠ 2 y ∠ 6 ∠ 4 y ∠ 5 ∠ 3 y ∠ 6 ∠ 4 y ∠ 7
	-

# Monitoreo del progreso Ayuda en inglés y español en *BigIdeasMath.com*

Clasifica el par de ángulos enumerados.

![](_page_6_Figure_26.jpeg)

![](_page_7_Figure_2.jpeg)

# Monitoreo del progreso y Representar con matemáticas

**En los Ejercicios 3–6, piensa en cada segmento en el diagrama como parte de una línea. Todos los ángulos son ángulos rectos. ¿Qué línea(s) o plano(s) contienen el punto** *B* **y parecen encajar en la descripción?**  *(Consulta el Ejemplo 1).*

![](_page_7_Figure_5.jpeg)

- **3.** línea(s) paralela(s) a  $\overleftrightarrow{CD}$
- **4.** línea(s) perpendicular(es) a  $\overleftrightarrow{CD}$
- **5.** línea(s) oblicua(s) a  $\overrightarrow{CD}$
- **6.** plano(s) paralelo(s) al plano *CDH*

**En los Ejercicios 7–10, usa el diagrama.** *(Consulta el Ejemplo 2).*

![](_page_7_Figure_11.jpeg)

- **7.** Nombra un par de líneas paralelas.
- **8.** Nombra un par de líneas perpendiculares.
- **9.**  $i \text{Es } \overrightarrow{PN} \parallel \overrightarrow{KM}$ ? Explícalo.
- **10.**  $i \text{Es } \overrightarrow{PR} \perp \overrightarrow{NP}$ ? Explícalo.

En los Ejercicios 11-14, identifica todos los pares de **ángulos del tipo dado.** *(Consulta el Ejemplo 3).*

![](_page_7_Figure_17.jpeg)

- **11.** correspondientes
- **12.** alternos internos
- **13.** alternos externos
- **14.** consecutivos internos

**USAR LA ESTRUCTURA En los Ejercicios 15-18, clasifica el ángulo par como ángulo:** *correspondiente***,** *alterno interno***,** *alterno externo* **o** *consecutivo interno***.**

![](_page_7_Figure_23.jpeg)

![](_page_7_Picture_398.jpeg)

ANÁLISIS DE ERRORES **En los Ejercicios 19 y 20,** 

**describe y corrige el error en el enunciado condicional respecto a las líneas.** 

![](_page_8_Picture_2.jpeg)

**20.** 

**Si existe una línea y un punto que no está en la línea, entonces existe exactamente una línea que atraviesa el punto que interseca la línea dada.**

21. **REPRESENTAR CON MATEMÁTICAS** Usa la foto para decidir si el enunciado es verdadero o falso. Explica tu razonamiento.

![](_page_8_Picture_5.jpeg)

- **a.** El plano que contiene el piso de la casa del árbol es paralela al piso.
- **b.** Las líneas que contienen los barandales de las  $\frac{248 \text{ miles}}{248 \text{ miles}}$ , tales como  $\overrightarrow{AB}$ , son oblicuas a las líneas en el plano que contiene el piso.
- **c.** Todas las líneas que contiene un barandal, tales rous, also meas que comene an caranaal, al<br>como *CD*, son perpendiculares al plano que contiene el piso de la casa de árbol.
- 22. **ESTIMULAR EL PENSAMIENTO** ¿Si dos líneas son intersecadas por una tercera línea, la tercera es obligatoriamente transversal? Justifica tu respuesta con un diagrama.
- **23.** CONEXIONES MATEMÁTICAS Dos líneas son cortadas por una transversal. ¿Será posible que los ocho ángulos formados tengan la misma medida? Explica tu razonamiento.
- **24.** ¿CÓMO LO VES? Piensa en cada segmento de la figura como parte de una línea.
	- **a.** ¿Que líneas son  $\alpha$  are measured.
	- **b.** ¿Que líneas  $\overrightarrow{C}$  externess.<br>intersecan  $\overrightarrow{NQ}$ ?
	- **c.** ¿Que líneas son oblicuas a  $\overline{NO}$ ?

![](_page_8_Figure_15.jpeg)

**d.** ¿Deberías haber nombrado todas las líneas del cubo en partes (a) – (c) excepto  $\overrightarrow{NQ}$ ? Explica.

**En los Ejercicios 25–28, copia y completa el enunciado. Lista todas las posibles respuestas correctas.** 

![](_page_8_Figure_18.jpeg)

- **25.** ∠*BCG* y \_\_\_\_ son ángulos correspondientes.
- **26.** ∠*BCG* y \_\_\_\_ son ángulos consecutivos internos.
- **27.** ∠*FCJ* y \_\_\_\_ son ángulos alternos internos.
- **28.** ∠*FCA* y \_\_\_\_ son ángulos alternos externos.
- **29.** ARGUMENTAR Tu amiga dice que las barras paralelas irregulares en gimnasia no son realmente paralelas. Ella dice que una es más alta que la otra, por eso no pueden estar en el mismo plano. ¿Está en lo correcto? Explícalo.

![](_page_8_Picture_24.jpeg)

# Mantener el dominio de las matemáticas Repasar lo que aprendiste en grados y lecciones anteriores

2

**Usa el diagrama para encontrar las medidas de todos los ángulos.** *(Sección 2.6)*

- **30.**  $m\angle 1 = 76^\circ$
- **31.**  $m∠2 = 159°$

# 3.2 Líneas paralelas y transversales

Pregunta esencial Cuándo dos líneas paralelas son cortadas por una transversal, ¿cuál de los pares de ángulos que resultaron son congruentes?

#### **EXPLORACIÓN 1**

#### **Explorar líneas paralelas**

**Trabaja con un compañero.**  Usa un software de geometría dinámico para dibujar dos líneas paralelas. Dibuja una tercera línea que interseque a ambas líneas paralelas. Halla las medidas de los ocho ángulos formados. ¿Cuál es tu conclusión?

![](_page_9_Figure_5.jpeg)

### **EXPLORACIÓN 2**

#### **Escribir conjeturas**

**Trabaja con un compañero.** Usa los resultados de Exploración 1 para escribir las conjeturas de los siguientes pares de ángulos formados por dos líneas paralelas y una transversal.

- **a.** ángulos correspondientes **b.** ángulos alternos internos
	-

![](_page_9_Figure_11.jpeg)

![](_page_9_Figure_12.jpeg)

![](_page_9_Figure_14.jpeg)

**c.** ángulos alternos externos **d.** ángulos consecutivos internos

![](_page_9_Figure_16.jpeg)

# Comunicar tu respuesta

- **3.** Cuándo dos líneas paralelas son cortadas por una transversal, ¿cuál de los pares de ángulos resultantes son congruentes?
- **4.** En la Exploración 2,  $m∠1 = 80^\circ$ . Halla las medidas de los otros ángulos.

### PRESTAR ATENCIÓN A LA PRECISIÓN

Para dominar las matemáticas, necesitas comunicarte con precisión con los demás.

# 3.2 Lección Qué aprenderás

#### Vocabulario Esencial

#### **Anterior**

*Anterior* ángulos correspondientes líneas paralelas ángulos suplementarios ángulos verticales

![](_page_10_Picture_4.jpeg)

### OTRA MANERA

Existen muchas maneras para resolver el Ejemplo 1. Otra manera es usando el Teorema de los ángulos correspondientes para encontrar *m*∠5 y luego utilizar el Teorema de la congruencia de los ángulos verticales (Teorema 2.6) para encontrar *m*∠4 y *m*∠8.

- Usar las propiedades de las líneas paralelas.
- Demostrar los teoremas de las líneas paralelas.
- Resolver problemas de la vida real.

# **Usar las propiedades de las líneas paralelas**

# Teoremas

#### Teorema 3.1 Teorema de ángulos correspondientes

Si dos líneas paralelas son cortadas por una línea transversal, entonces los pares de ángulos correspondientes son congruentes.

**Ejemplos** En el diagrama que se muestra a la izquierda, ∠2 ≅ ∠6 y ∠3 ≅ ∠7.

*Prueba* Ej. 36, pág. 180

#### Teorema 3.2 Teorema de ángulos alternos internos

Si dos líneas paralelas son cortadas por una transversal, entonces el par de ángulos alternos internos son congruentes.

**Ejemplos** En el diagrama que se muestra a la izquierda, ∠3 ≅ ∠6 y ∠4 ≅ ∠5.

*Prueba* Ej. 4, pág. 134

#### Teorema 3.3 Teorema de ángulos alternos externos

Si dos líneas paralelas son cortadas por una transversal, entonces el par de ángulos alternos externos son congruentes.

**Ejemplos** En el diagrama que se muestra a la izquierda, ∠1 ≅ ∠8 y ∠2 ≅ ∠7. *Prueba* Ej. 15, pág. 136

### Teorema 3.4 Teorema de ángulos consecutivos internos

Si dos líneas paralelas son cortadas por una transversal, entonces el par de ángulos consecutivos internos son suplementarios.

Ejemplos En el diagrama que se muestra a la izquierda, ∠3 y ∠5 son suplementarios, y ∠4 y ∠6 son suplementarios.

*Prueba* Ej. 16, pág. 136

#### **EJEMPLO 1 Identificar ángulos**

Las medidas de tres de los ángulos enumerados son de 120<sup>°</sup>. Identifica los ángulos. Explica tu razonamiento.

 $120<sup>°</sup>$ 3/4 6 7/8

#### **SOLUCIÓN**

Por el Teorema de los ángulos alternos externos, *m*∠8 = 120°.

∠5 y ∠8 on ángulos verticales. Usando el Teorema de la congruencia de los ángulos verticales (Teorema 2.6), *m*∠5 = 120°.

∠5 y ∠4 son ángulos alternos internos. Por el Teorema de ángulos alternos internos  $\angle 4 = 120^{\circ}$ .

Entonces, los tres ángulos que tienen la medida de 120° son ∠4, ∠5, y ∠8.

![](_page_11_Picture_0.jpeg)

#### **Usar las propiedades de las líneas paralelas**

Halla el valor de *x*.

![](_page_11_Figure_3.jpeg)

#### **SOLUCIÓN**

Según el Teorema de la congruencia de ángulos verticales (Teorema 2.6), *m*∠4 = 115°. Las líneas *a* y *b* son paralelas, entonces puedes usar los teoremas de las líneas paralelas.

![](_page_11_Picture_421.jpeg)

Entonces, el valor de *x* es de 60.

#### **EJEMPLO 3**

#### **Usar las propiedades de las líneas paralelas**

Halla el valor de *x*.

![](_page_11_Figure_11.jpeg)

#### **SOLUCIÓN**

Por el Postulado del par lineal (Postulado 2.8), *m*∠1 = 180° − 136° = 44°. Las líneas *c* y *d* son paralelas, por eso puedes usar el teorema de las líneas paralelas.

![](_page_11_Figure_14.jpeg)

 $44^\circ = (7x + 9)^\circ$  Sustituye  $44^\circ$  por  $m\angle 1$ .  $35 = 7x$  Resta 9 de cada lado.  $5 = x$  Divide cada lado entre 7. Entonces, el valor de *x* es de 5.

 $m\angle 1 = (7x + 9)^\circ$  Teorema de ángulos alternos externos

![](_page_11_Picture_18.jpeg)

#### **Usa el diagrama.**

- **1.** Dado que  $m∠1 = 105^\circ$ , halla  $m∠4$ ,  $m∠5$ , y *m*∠8. Indica qué teorema utilizaste en cada caso.
- **2.** Dado que  $m∠3 = 68°$  y  $m∠8 = (2x + 4)°$ , ¿cuál es el valor de *x*? Muestra tus pasos.

![](_page_11_Figure_22.jpeg)

 $115 + (60 + 5) \stackrel{?}{=} 180$  $180 = 180$ 

 $115^{\circ} + (x + 5)^{\circ} = 180^{\circ}$ 

**Verifica** 

### **Demostrar los teoremas de las líneas paralelas**

#### EJEMPLO 4

#### **Demostrar el Teorema de ángulos alternos internos**

Demuestra que si dos líneas paralelas son cortadas por una transversal, entonces el par de ángulos alternos internos son congruentes.

#### **SOLUCIÓN**

Dibuja un diagrama. Rotula un par de ángulos alternos internos como ∠1 y ∠2. Estás buscando un ángulo que está relacionado con ambos ∠1 y ∠2. Observa que un ángulo es un ángulo vertical con ∠2 y un ángulo correspondiente con ∠1. Rotúlalo como ∠3.

![](_page_12_Figure_6.jpeg)

![](_page_12_Picture_320.jpeg)

**Demostrar**  $∠1 ≅ ∠2$ 

![](_page_12_Picture_321.jpeg)

# Monitoreo del progreso Ayuda en inglés y español en *BigIdeasMath.com*

 **3.** En la comprobación del Ejemplo 4, si usas el tercer enunciado antes del segundo enunciado, ¿podrás aún comprobar el teorema? Explícalo.

### **Resolver problemas de la vida real**

#### **EJEMPLO 5**

#### **Resolver un problema de la vida real**

2

1

Cuando un rayo de sol entra en una gota de lluvia, salen luces de diferentes colores de la gota en ángulos diferentes. Este proceso es lo que llamamos arco iris. Para la luz violeta, *m*∠2 = 40°. ¿Cuál es *m*∠1? ¿Cómo lo sabes?

#### **SOLUCIÓN**

Porque los rayos del sol son paralelos, ∠1 y ∠2 son ángulos alternos internos.

Por el Teorema de ángulos alternos internos, ∠1 ≅ ∠2.

Entonces, por la definición de ángulos congruentes,  $m\angle 1 = m\angle 2 = 40^\circ$ .

# Monitoreo del progreso Ayuda en inglés y español en *BigIdeasMath.com*

 **4.** ¿QUÉ PASA SI? En el Ejemplo 5, la luz amarilla sale de la gota con un ángulo de *m*∠2 = 41°. ¿Cual es *m*∠1? ¿Cómo lo sabes?

### CONSEJO DE ESTUDIO

Antes de que escribas una prueba, identifica los enunciados **Dados** y **Demostrados** para la situación descrita o para cada diagrama que dibujas.

## Verificación de vocabulario y concepto esencial

- **1.** ESCRIBIR ¿En qué se parece el Teorema de los ángulos alternos internos (Teorema 3.2) y el Teorema de ángulos alternos externos (Teorema 3.3)? ¿En qué son diferentes?
- 2. **¿CUÁL NO CORRESPONDE?** ¿Cuáles medidas de los pares de ángulos no pertenece con los otros tres? Explícalo.

![](_page_13_Figure_5.jpeg)

**10.** 

# Monitoreo del progreso y Representar con matemáticas

**En los Ejercicios 3–6, halla** *m*∠**1 y** *m*∠**2. Explica qué teorema utilizas para cada caso.** *(Consulta el Ejemplo 1).*

![](_page_13_Figure_8.jpeg)

**En los Ejercicios 7–10, halla el valor de** *x***. Muestra los pasos.** *(Consulta los Ejemplos 2 y 3).*

![](_page_13_Figure_10.jpeg)

![](_page_13_Figure_11.jpeg)

![](_page_13_Figure_12.jpeg)

**En los Ejercicios 11 y 12, halla** *m*∠**1,** *m*∠**2, y** *m*∠**3. Explica tu razonamiento.**

![](_page_13_Figure_14.jpeg)

![](_page_13_Figure_15.jpeg)

**13.** ANÁLISIS DE ERRORES Describe y corrige el error en

![](_page_13_Picture_17.jpeg)

#### **14.** ¿CÓMO LO VES? Usa el diagrama.

![](_page_14_Picture_1.jpeg)

- **a.** Nombra dos pares de ángulos congruentes cuando *AD y BC* son paralelos. Explica tu razonamiento.
- **b.** Nombra dos pares de ángulos suplementarios cuando *AB* y *DC* son paralelos. Explica tu razonamiento.

DEMOSTRAR UN TEOREMA **En los Ejercicios 15 y 16, demuestra el teorema.** *(Consulta el Ejemplo 4).*

- **15.** Teorema de los ángulos alternos externos (Teorema 3.3)
- **16.** Teorema de los ángulos consecutivos internos (Teorema 3.4)
- **17.** RESOLVER PROBLEMAS

Un grupo de campistas amarraron sus alimentos entre dos árboles paralelos, como se muestra en la figura. La cuerda se tensa haciendo una línea recta. Halla *m*∠2. Explica tu razonamiento. *(Consulta el Ejemplo 5).*

![](_page_14_Picture_9.jpeg)

**18.** SACAR CONCLUSIONES Estás diseñando una caja así como se muestra.

![](_page_14_Figure_11.jpeg)

- **a.** La medida del ∠1 es de 70°. Halla *m*∠2 y *m*∠3.
- **b.** Explica por qué el ángulo ∠*ABC* es un ángulo llano.
- **c.** Si *m*∠1 es 60°, ¿seguirá siendo ∠*ABC* un ángulo llano? ¿Será que la apertura de la caja es *más inclinada* o *menos inclinada*? Explícalo.
- **19.** PENSAMIENTO CRÍTICO ¿Será posible que ángulos consecutivos internos sean congruentes? Explícalo.
- **20.** ESTIMULAR EL PENSAMIENTO Los postulados y teoremas se representan en este libro mediante la geometría Euclidiana. En la geometría esférica, todos los puntos se encuentran en la superficie de una esfera. Una línea es un círculo en la esfera cuyo diámetro es igual al diámetro de la esfera. ¿Podría ser que en la geometría esférica, una transversal se interseque con dos líneas paralelas? Explica tu razonamiento.

CONEXIONES MATEMÁTICAS **En los Ejercicios 21 y 22, escribe y resuelve un sistema de ecuaciones lineales para encontrar los valores de** *x* **y** *y***.** 

![](_page_14_Figure_18.jpeg)

**23.** ARGUMENTAR Durante un juego de billar, tu amigo te dice que puede realizar un golpe a la bola blanca, como el que se muestra en el siguiente diagrama, de tal manera que *m*∠1 = 25°. ¿Podrá tu amigo tener la razón? Explica tu razonamiento.

![](_page_14_Figure_20.jpeg)

**24. RAZONAR** En el diagrama,  $\angle 4 \cong \angle 5$  y  $\overline{SE}$  se biseca con ∠*RSF*. Halla *m*∠1. Explica tu razonamiento.

![](_page_14_Figure_22.jpeg)

# Mantener el dominio de las matemáticas Repasar lo que aprendiste en grados y lecciones anteriores

#### **Escribe el recíproco del enunciado condicional. Determina si es verdadero o falso.** *(Sección 2.1)*

- **25.** Si dos ángulos son ángulos verticales, entonces son congruentes.
- **26.** Si vas al zoológico, entonces verás un tigre.
- **27.** Si dos ángulos forman un par lineal, entonces son suplementarios.
- **28.** Si está caliente afuera, entonces iremos al parque.

# 3.3 Pruebas con líneas paralelas

### **Pregunta esencial**  $i$ Cuál de los teoremas que incluyen líneas

paralelas y transversales es recíproco verdadero?

### **EXPLORACIÓN 1**

#### **Explorar recíprocos**

**Trabaja con un compañero.** Escribe el recíproco de cada enunciado condicional. Dibuja un diagrama que represente el recíproco. Deduce si el recíproco es verdadero. Justifica tu conclusión.

**a. Teorema de ángulos correspondientes (Teorema 3.1)** Si dos líneas paralelas son cortadas por una transversal, entonces los pares de ángulos correspondientes son ángulos congruentes.

#### **Recíproco**

- 1 4 2 3 6  $\overline{8\sqrt{7}}$ 5
- **b. Teorema de ángulos alternos internos (Teorema 3.2)** Si dos líneas paralelas son cortadas por una transversal, entonces los pares de ángulos alternos internos son ángulos congruentes.

#### **Recíproco**

**c. Teorema de ángulos alternos externos (Teorema 3.3)** Si dos líneas paralelas son cortadas por una transversal, entonces el par de ángulos alternos externos son congruentes.

#### **Recíproco**

**d. Teorema de ángulos consecutivos internos (Teorema 3.4)** Si dos líneas paralelas son cortadas por una transversal, entonces el par de ángulos consecutivos internos son suplementarios.

#### **Recíproco**

# Comunicar tu respuesta

- **2.** ¿Para cuál de los teoremas que incluyen líneas paralelas y transversales es el recíproco verdadero?
- **3.** En la Exploración 1, ¿cómo puedes probar que cualquiera de los teoremas encontrados son verdaderos?

### CONSTRUIR ARGUMENTOS MATEMÁTICOS

Para dominar las matemáticas, necesitas hacer conjeturas y construir una progresión lógica de los enunciados para explorar y conocer la verdad de las conjeturas.

![](_page_15_Picture_20.jpeg)

6  $8<sup>17</sup>$ 5

6  $8<sup>7</sup>$ 5

# 3.3 Lección Qué aprenderás

#### Vocabulario Esencial

*Anterior* recíproco líneas paralelas transversal ángulos correspondientes congruente ángulos alternos internos ángulos alternos externos ángulos consecutivos internos

- Usar los ángulos correspondientes recíprocos.
- Construir líneas paralelas.
- Demostrar los teoremas de las líneas paralelas.
- Usar la Propiedad transitiva de las líneas paralelas.

# **Usar los ángulos correspondientes recíprocos**

El siguiente Teorema 3.5 es el recíproco del Teorema de ángulos correspondientes (el Teorema 3.1). De manera parecida, los otros teoremas sobre ángulos formados cuando las líneas paralelas son cortadas por una transversal, tienen recíprocos verdaderos. Recuerda que el recíproco de un enunciado condicional no es necesariamente verdadero, por eso tienes que demostrar cada recíproco de un teorema.

# Teorema

### Teorema 3.5 Ángulos correspondientes recíprocos

Si dos líneas son cortadas por una transversal de tal manera que los ángulos correspondientes son congruentes, entonces las líneas son paralelas.

*j k* 6 .<br>2  $\int$   $k$ 

*Prueba* Ej. 36, pág. 180

### EJEMPLO 1

#### **Usar los ángulos correspondientes recíprocos**

Halla el valor de *x* que hace  $m \parallel n$ .

![](_page_16_Figure_19.jpeg)

### **SOLUCIÓN**

Las líneas *m* y *n* son paralelas cuando los ángulos marcados correspondientes son congruentes.

 $(3x + 5)° = 65°$  Usa los ángulos recíprocos correspondientes para escribir una ecuación.  $3x = 60$  Resta 5 de cada lado.  $x = 20$  Divide cada lado entre 3.

Entonces, las líneas *m* y *n* son paralelas cuando  $x = 20$ .

Monitoreo del progreso Ayuda en inglés y español en *BigIdeasMath.com*

 **1.** ¿La información en el diagrama será suficiente para concluir que  $m \mid n$ ? Explícalo.

![](_page_16_Figure_27.jpeg)

 **2.** Explica porqué los ángulos correspondientes recíprocos es el recíproco del Teorema de los ángulos correspondientes (Teorema 3.1).

## **Construir líneas paralelas**

Los ángulos correspondientes recíprocos justifican la construcción de líneas paralelas, como se muestra abajo.

#### **CONSTRUCCIÓN**

#### **Construir líneas paralelas**

Usa un compás y una regla para construir una línea a través del punto *P* que es paralelo a la línea *m*.

#### **SOLUCIÓN**

#### **Paso 1 Paso 2 Paso 2 Paso 3 Paso 4 Paso 4 Paso 4 Paso 4 Paso 4 Paso 4**

![](_page_17_Figure_8.jpeg)

![](_page_17_Figure_9.jpeg)

![](_page_17_Picture_10.jpeg)

*P*

*m*

**Dibuja unas líneas**  paralelas Dibuja  $\overleftrightarrow{PD}$ . Esta línea es paralela a la línea *m*.

![](_page_17_Picture_12.jpeg)

**Dibuja un punto y una línea** Empieza dibujando el punto *P* y la línea *m*. Elige un punto *Q* en donde sea en  $\lim_{M \to \infty} \frac{1}{2}$  or done by

![](_page_17_Figure_14.jpeg)

**Dibuja unos arcos** Dibuja un arco con el centro *Q* que cruza  $\overrightarrow{QP}$  y la línea *m*. Rotula los puntos *A* y *B*. Usando la misma configuración del compás, dibuja un arco con el centro *P*. Rotula el punto *C*.

![](_page_17_Figure_16.jpeg)

#### Teorema 3.6 Ángulos alternos internos recíprocos

Si dos líneas son cortadas por una transversal de tal manera que los ángulos alternos internos son congruentes, entonces las líneas son paralelas.

*Prueba* Ejemplo 2, pág. 140

#### Teorema 3.7 Ángulos alternos externos recíprocos

Si dos líneas son cortadas por una trasversal de tal manera que los ángulos alternos externos son congruentes, entonces las líneas son paralelas.

![](_page_17_Figure_22.jpeg)

 $\int$   $\parallel$   $k$ 

 $\int$   $k$ 

 $\frac{1}{2}$   $\frac{1}{4}$   $i$ 

*k*

*Prueba* Ej. 11, pág. 142

#### Teorema 3.8 Ángulos consecutivos internos recíprocos

Si dos líneas son cortadas por una transversal de tal manera que los ángulos consecutivos internos son suplementarios, entonces las líneas son paralelas.

![](_page_17_Figure_26.jpeg)

*Prueba* Ej. 12, pág. 142

Si ∠3 y ∠5 son suplementarios, entonces  $j \parallel k$ .

### **Demostrar los teoremas de las líneas paralelas**

#### EJEMPLO 2

#### **Demostrar los ángulos alternos internos recíprocos**

Demuestra que si dos líneas son cortadas por una transversal de tal manera que los ángulos alternos internos son congruentes, entonces las líneas son paralelas.

#### **SOLUCIÓN**

**Dado**  $∠4 ≅ ∠5$ **Demostrar**  $g \parallel h$ 

![](_page_18_Figure_6.jpeg)

#### **ENUNCIADOS RAZONES**

![](_page_18_Picture_357.jpeg)

#### **EJEMPLO 3** Determinar si las líneas son paralelas

![](_page_18_Figure_10.jpeg)

En el diagrama, *r*  $\parallel$  *s* y ∠1 es congruente a ∠3. Demuestra que *p*  $\parallel$  *q*.

#### **SOLUCIÓN**

Observa el diagrama para hacer un plan. El diagrama sugiere que observes los ángulos 1, 2 y 3. También puede ser de ayuda enfocarte en un par de líneas y una transversal a la vez.

![](_page_18_Picture_358.jpeg)

- *s* pondientes (Teorema 3.1),  $\angle 1 \cong \angle 2$ .
	- **b.** Dado también que ∠1 ≅ ∠3. Entonces ∠2 ≅ ∠3 por la propiedad transitiva de congruencia (Teorema 2.2).

Entonces, por los ángulos alternos internos recíprocos,  $p \parallel q$ .

![](_page_18_Picture_19.jpeg)

Monitoreo del progreso Ayuda en inglés y español en *BigIdeasMath.com*

 **3.** Si usas el siguiente diagrama para demostrar los ángulos alternos externos recíprocos, ¿qué enunciados **Dados** y **Demostrados** usarás?

![](_page_18_Figure_22.jpeg)

 **4.** Copia y termina el siguiente párrafo de demostración de los ángulos alternos internos recíprocos usando el diagrama en el Ejemplo 2.

Dado que ∠4 ≅ ∠5. Porque \_\_\_\_\_\_, ∠1 ≅ ∠4. Entonces por la propiedad transitiva de congruencia (Teorema 2.2), \_\_\_\_\_\_\_. Por lo tanto, por el \_\_\_\_\_\_,  $g \parallel h$ .

### **Usar la Propiedad transitiva de las líneas paralelas**

![](_page_19_Figure_1.jpeg)

La bandera de Estados Unidos tiene 13 rayas alternándose en color blanco y rojo. Cada raya es paralela a la raya que se encuentra inmediatamente debajo. Explica por qué la raya superior es paralela a la raya inferior.

![](_page_19_Figure_4.jpeg)

### **SOLUCIÓN**

Puedes nombrar las rayas de arriba hacia abajo como  $r_1, r_2, r_3, \ldots, r_{13}$ . Cada línea es paralela con la que se encuentra inmediatamente abajo, por eso  $r_1 || r_2, r_2 || r_3$ , etcétera. Entonces  $r_1 \parallel r_3$  por la propiedad transitiva de las líneas paralelas. De manera similar, porque  $r_3 || r_4$ , resulta que  $r_1 || r_4$ . Continuando este razonamiento,  $r_1 || r_{13}$ .

Por eso, la raya superior es paralela a la raya inferior.

# Monitoreo del progreso Ayuda en inglés y español en *BigIdeasMath.com*

- **5.** Cada escalón es paralelo al siguiente escalón de arriba. El escalón inferior es paralelo al piso. Explica por qué el escalón superior es paralelo al piso.
- **6.** En el siguiente diagrama,  $p \parallel q \parallel q$ . Halla *m*∠8. Explica tu razonamiento.

![](_page_19_Figure_11.jpeg)

![](_page_19_Picture_12.jpeg)

# 3.3 Ejercicios Soluciones dinámicas disponibles en *BigIdeasMath.com*

# Verificación de vocabulario y concepto esencial

- 1. VOCABULARIO Dos líneas son cortadas por una transversal. ¿Cuál ángulo par tiene que ser congruente respecto a las líneas para que sean paralelas?
- **2.** ESCRIBIR Usa los teoremas de la Sección 3.2 y los recíprocos de esos teoremas en esta sección para escribir los tres enunciados bicondicionales respecto a las líneas paralelas y las transversales.

## Monitoreo del progreso y Representar con matemáticas

**En los Ejercicios 3–8, halla el valor de** *x* **que hace que**  *m* || *n*. Explica tu razonamiento. *(Consulta el Ejemplo 1).* 

![](_page_20_Figure_7.jpeg)

**En los Ejercicios 9 y 10, usa un compás y una regla para construir una línea a través del punto** *P* **que es paralelo a la línea** *m***.**

![](_page_20_Figure_9.jpeg)

DEMOSTRAR UN TEOREMA **En los Ejercicios 11 y 12, demuestra el teorema.** *(Consulta el Ejemplo 2).*

- **11.** Ángulos alternos externos recíprocos (Teorema 3.7)
- **12.** Ángulos consecutivos internos recíprocos (Teorema 3.8)

En los Ejercicios 13-18, determina si existe suficiente  $\inf$ ormación para demostrar que  $m \parallel n$ . Si es así, **menciona el teorema que usarás.** *(Consulta el Ejemplo 3).*

![](_page_20_Figure_14.jpeg)

ANÁLISIS DE ERRORES **En los Ejercicios 19 y 20,** 

![](_page_20_Figure_16.jpeg)

 $\overrightarrow{E}$ n los Ejercicios 21–24, ¿serán  $\overrightarrow{AC}$  y  $\overrightarrow{DF}$  paralelos? **Explica tu razonamiento.**

![](_page_21_Figure_1.jpeg)

**25.** ANALIZAR RELACIONES El mapa muestra partes de Denver, Colorado. Usa las marcas en el mapa. ¿Será que las calles enumeradas son paralelas unas con las otras? Explica tu razonamiento *(Consulta el Ejemplo 4).*

![](_page_21_Figure_3.jpeg)

**26.** ANALIZAR RELACIONES Cada peldaño de la escalera es paralelo al que está arriba. Explica por qué el peldaño superior es paralelo al peldaño inferior.

![](_page_21_Picture_5.jpeg)

**27.** REPRESENTAR CON MATEMÁTICAS El diagrama de la barra de control del papalote muestra los ángulos formados entre la barra de control y las líneas del papalote. ¿Cómo sabes que *n* es paralela a *m*?

![](_page_21_Picture_7.jpeg)

**28.** RAZONAR Usa el diagrama. ¿Cuáles rayos son paralelos? ¿Cuáles rayos no son paralelos? Explica tu razonamiento.

![](_page_21_Figure_9.jpeg)

#### **29.** PRESTAR ATENCIÓN A LA PRECISIÓN Usa el diagrama. ¿Qué teoremas te permiten concluir que  $m \parallel n$ ? Selecciona todos los que aplican. Explica tu razonamiento.

![](_page_21_Figure_11.jpeg)

- **○<sup>A</sup>** Ángulos correspondientes recíprocos (Teo. 3.5)
- **○<sup>B</sup>** Ángulos alternos internos recíprocos (Teo.3.6)
- **○<sup>C</sup>** Ángulos alternos externos recíprocos (Teo. 3.7)
- **○<sup>D</sup>** Ángulos consecutivos internos recíprocos (Teo. 3.8)
- **30.** REPRESENTAR CON MATEMÁTICAS Una manera de construir una escalera es colocar bloques triangulares en un soporte inclinado, así como se muestra. Los lados del soporte inclinado son paralelos. Si el soporte hace un ángulo de 32° respecto al piso, ¿cuál debe ser el *m*∠1 para que la parte superior del escalón sea paralela al piso? Explica tu razonamiento.

![](_page_21_Figure_17.jpeg)

**31.** RAZONAMIENTO ABSTRACTO En el diagrama, ¿cuántos ángulos deben ser dados para determinar si  $j \, \parallel k$ ? Da cuatro ejemplos que te permitan concluir que  $j \parallel k$  usando los teoremas de esta lección.

![](_page_21_Figure_19.jpeg)

**32.** ESTIMULAR EL PENSAMIENTO Dibuja un diagrama de al menos dos líneas cortadas por al menos una transversal. Marca tu diagrama de tal manera que no se pueda demostrar que cualquiera de las líneas son paralelas. Luego explica cómo tu diagrama tiene que ser cambiado para demostrar que las líneas son paralelas.

#### PRUEBA **En los Ejercicios 33–36, escribe la demostración.**

![](_page_22_Figure_2.jpeg)

![](_page_22_Figure_3.jpeg)

**34. Dado** ∠1 y ∠3 son suplementarios. **Demostrar**  $m \parallel n$ 

![](_page_22_Figure_5.jpeg)

**35. Dado** ∠1 ≅ ∠2, ∠3 ≅ ∠4 **Danostrar**  $\overline{AB}$   $\overline{\left|CD\right|}$ 

![](_page_22_Figure_7.jpeg)

**36. Dado** *a a*  $|b, ∠2 \cong ∠3$ **Demostrar**  $c \parallel d$ 

![](_page_22_Figure_9.jpeg)

**37.** ARGUMENTAR Tu compañero de clase decidió que *AD*  $\parallel$  *BC* basado en el diagrama. ¿Está en lo correcto tu compañero de clase? Explica tu razonamiento.

![](_page_22_Figure_11.jpeg)

**38. ¿CÓMO LO VES?** ¿Serán suficientes las marcas en el diagrama para concluir que las líneas son paralelas? Si no es así, ¿que otra información es necesaria?

![](_page_22_Figure_13.jpeg)

- **39.** DEMOSTRAR UN TEOREMA Usa estos pasos para demostrar el Teorema de la propiedad transitiva de las líneas paralelas (Teorema 3.9).
	- **a.** Copia el diagrama con el Teorema de la propiedad transitiva de las líneas paralelas de la página 141.
	- **b.** Escribe los enunciados **Dados** y **Demostradoos**.
	- **c.** Usa las propiedades de los ángulos formados por líneas paralelas cortadas por una transversal para demostrar el Teorema.
- **40.** CONEXIONES MATEMÁTICAS Usa el diagrama.

![](_page_22_Figure_19.jpeg)

- **a.** Halla el valor de *x* para que haga que  $p \parallel q$ .
- **b.** Halla el valor de *y* para que haga que  $r \parallel s$ .
- **c.** ¿Puede *r* ser paralelo a *s* y *p* ser paralelo a *q* al mismo tiempo? Explica tu razonamiento.

# Mantener el dominio de las matemáticas Repasar lo que aprendiste en grados y lecciones anteriores

![](_page_22_Picture_478.jpeg)

# 3.1–3.3 ¿Qué aprendiste?

# Vocabulario Esencial

líneas paralelas, *pág. 126* líneas oblicuas, *pág. 126* planos paralelos, *pág. 126* transversal, *pág. 128*

ángulos correspondientes, *pág. 128* ángulos alternos internos, *pág. 128* ángulos alternos externos, *pág. 128* ángulos consecutivos internos, *pág. 128*

# Conceptos Esenciales

#### **Sección 3.1**

Líneas paralelas, líneas oblicuas y planos paralelos*, pág. 126* Postulado 3.1 Postulado del paralelismo, *pág. 127*

#### **Sección 3.2**

Teorema 3.1 Teorema de ángulos correspondientes, *pág. 132*

Teorema 3.2 Teorema de ángulos alternos internos, *pág. 132*

#### **Sección 3.3**

Teorema 3.5 Ángulos correspondientes recíprocos, *pág. 138*

Teorema 3.6 Ángulos alternos internos recíprocos, *pág. 139*

Teorema 3.7 Ángulos alternos externos recíprocos, *pág. 139*

Postulado 3.2 Postulado de perpendicularidad, *pág. 127* Ángulos formados por transversales, *pág. 128*

Teorema 3.3 Teorema de ángulos alternos externos, *pág. 132* Teorema 3.4 Teorema de ángulos consecutivos internos, *pág. 132*

Teorema 3.8 Ángulos consecutivos internos recíprocos, *pág. 139* Teorema 3.9 Propiedad transitiva de las líneas paralelas, *pág. 141*

# Prácticas matemáticas

- **1.** Dibuja la parte del diagrama que usaste para responder el Ejercicio 26 de la página 130.
- **2.** En el Ejercicio 40 de la página 144, explica cómo empezaste a resolver el problema y por qué empezaste de esa manera.

- Destrezas de estudio - - - - -

Analizar tus errores

#### **Leer mal las instrucciones**

- **Qué pasa:** Leíste incorrectamente o no entendiste las instrucciones.
- **Como evitar el error:** Lee las instrucciones de los ejercicios al menos dos veces y asegúrate de que entiendes lo que significan. Haz de esto una costumbre y úsalo al hacer tus pruebas.

# 3.1–3.3 Prueba

**Piensa de cada segmento en el diagrama como parte de una línea. ¿Qué línea(s) o plano(s) contienen el punto** *G* **y parecen encajar en la descripción?** *(Sección 3.1)*

- **1.** línea(s) paralelas a  $\overrightarrow{EF}$
- **3.** línea(s) oblicuas a  $\overrightarrow{EF}$
- $\overleftrightarrow{EF}$  **2.** línea(s) perpendiculares a  $\overleftrightarrow{EF}$ 
	- *EF* ⃗ **4.** plano(s) paralelos al plano *ADE*

**Identifica todos los pares de ángulos del tipo dado.** *(Sección 3.1)* 

![](_page_24_Figure_7.jpeg)

 **5.** el consecutivo interno

![](_page_24_Figure_9.jpeg)

**Halla** *m*∠**1 y** *m*∠**2. Explica qué teorema usaste en cada caso.** *(Sección 3.2)*

![](_page_24_Figure_11.jpeg)

![](_page_24_Figure_12.jpeg)

![](_page_24_Figure_13.jpeg)

**Determina si existe suficiente información para demostrar que**  $m \parallel n$ **. Si es así, menciona el teorema que usarías.** *(Sección 3.3)*

![](_page_24_Figure_15.jpeg)

![](_page_24_Figure_16.jpeg)

![](_page_24_Figure_17.jpeg)

2

- **15.** Los teléfonos celulares usan barras como las que se muestran para indicar la fuerza de la señal que un teléfono recibe de la torre de servicio más cercana. Cada barra es paralela a la que se encuentra directamente al lado de ella. *(Sección 3.3)*
	- **a.** Explica por qué la barra más alta es paralela a la más corta.
	- **b.** Imagina que el lado izquierdo de cada barra se extiende infinitamente como línea. ¿Si *m*∠1 = 58°, entonces qué es *m*∠2?

![](_page_24_Figure_21.jpeg)

- **16.** El diagrama muestra las líneas formadas en una cancha de tenis. *(Sección 3.1 y Sección 3.3)*
	- **a.** Identifica dos pares de líneas paralelas, de tal manera que cada par se encuentre en planos distintos.
	- **b.** Identifica dos pares de líneas perpendiculares.
	- **c.** Identifica dos pares de líneas oblicuas.
	- **d.** Demuestra que ∠1 ≅ ∠2.

1

 **6.** el alterno interno  **7.** el correspondiente  **8.** el alterno externo

# 3.4 Pruebas con líneas perpendiculares

**Pregunta esencial**  $i$  Qué conjetura puedes hacer respecto de las

líneas perpendiculares?

#### **EXPLORACIÓN 1 Escribir conjeturas**

**Trabaja con un compañero.** Dobla una hoja de papel l por la mitad dos veces. Rotula los puntos en los dos pliegues como se muestra.

- **a.** Escribe una conjetura de  $\overline{AB}$  y  $\overline{CD}$ . Justifica tu conjetura.
- **b.** Escribe una conjetura de  $\overline{AO}$  y  $\overline{OB}$ . Justifica tu conjetura.

![](_page_25_Figure_8.jpeg)

#### **EXPLORACIÓN 2**

#### **Explorar una bisectriz de un segmento**

**Trabaja con un compañero.** Dobla y pliega un pedazo de papel como se muestra. Rotula los extremos de los pliegues como *A* y *B*.

- **a.** Dobla el papel otra vez de tal manera que el punto *A* coincida con el punto *B*. Pliega el papel donde se dobló.
- **b.** Desdobla el papel y examina los cuatro ángulos formados por los dos pliegues. ¿Qué conclusión puedes hacer respecto a los cuatro ángulos?

![](_page_25_Figure_14.jpeg)

*O*

*C D*

*B*

*A*

#### **EXPLORACIÓN 3 Escribir conjeturas**

#### **Trabaja con un compañero.**

- $\overline{a}$ . Dibuja  $\overline{AB}$ , como se muestra.
- **b.** Dibuja un arco con el centro *A* en cada lado de  $\overline{AB}$ . Usando la misma configuración del compás, dibuja un arco con el centro *B* en cada lado de  $\overline{AB}$ . Rotula las intersecciones de los arcos *C* y *D*.
- **c.** Dibuja  $\overline{CD}$ . Rotula la intersección con *AB* — como *O*. Escribe una conjetura respecto al diagrama resultante. Justifica tu conjetura.

# Comunicar tu respuesta

- **4.** ¿Qué conjeturas puedes hacer respecto a las líneas perpendiculares?
- **5.** En la Exploración 3, halla *AO* y *OB* cuando *AB* = 4 unidades.

### CONSTRUIR ARGUMENTOS VIABLES

Para dominar las matemáticas, necesitas hacer conjeturas y construir una progresión lógica de enunciados que buscan la verdad de tus conjeturas.

# 3.4 Lección Qué aprenderás

distancia de un punto a una línea,

*pág. 148* bisectriz perpendicular, *pág. 149*

- Construir líneas perpendiculares. Vocabulario Esencial
	- Demostrar teoremas de líneas perpendiculares.

Hallar la distancia de un punto a una línea.

Resolver problemas de la vida real que incluyan líneas perpendiculares.

# **Hallar la distancia de un punto a una línea**

La **distancia de un punto a una línea** es la longitud del segmemto perpendicular de un punto a la línea. Este segmento perpendicular es la distancia más corta entre el punto y la línea. Por ejemplo la distancia entre el punto *A* y la línea *k* es *AB*.

![](_page_26_Figure_7.jpeg)

la distancia de un punto a una línea

**EJEMPLO 1** 

### **Halla la distancia de un punto a una línea**

Halla la distancia del punto *A* a  $\overleftrightarrow{BD}$ .

![](_page_26_Picture_393.jpeg)

### RECORDAR

Recuerda que si  $A(x_1, y_1)$ y *C*(*x*2, *y*2) son puntos en un plano de coordenadas, entonces la distancia entre *A* y *C* es *AC*  $Y = \sqrt{(x_2, y_2)}$  son puntos en un<br>plano de coordenadas,<br>entonces la distancia<br>entre *A*  $y$  *C* es<br> $AC = \sqrt{(x_2 - x_1)^2 + (y_2 - y_1)^2}$ .

### **SOLUCIÓN**

Dado que  $\overline{AC}$  ⊥  $\overline{BD}$ , la distancia entre el punto *A* a  $\overline{BD}$  es *AC*. Usa la Fórmula de Distancia.<br>*AC* =  $\sqrt{(-3-1)^2 + [3-(-1)]^2} = \sqrt{(-4)^2 + 4^2} = \sqrt{32} \approx 5.7$ Distancia.

$$
AC = \sqrt{(-3-1)^2 + [3-(-1)]^2} = \sqrt{(-4)^2 + 4^2} = \sqrt{32} \approx 5.7
$$

Entonces, la distancia entre el punto  $A$  a  $\overleftrightarrow{BD}$  es de aproximadamente 5.7 unidades.

Monitoreo del progreso Ayuda en inglés y español en *BigIdeasMath.com*

**1.** Halla la distancia desde el punto  $E$  a  $\overleftrightarrow{FH}$ .

![](_page_26_Picture_394.jpeg)

![](_page_26_Figure_23.jpeg)

## **Construir líneas perpendiculares**

#### **Construir una línea perpendicular**

Usa un compás y una regla para construir una línea perpendicular a la línea *m* a través del punto *P*, el cual no está en la línea *m*.

#### **SOLUCIÓN**

![](_page_27_Picture_6.jpeg)

**Dibuja un arco con un centro** *P* Coloca el compás en el punto *P* y dibuja un arco que interseque la línea dos veces. Rotula las intersecciones como *A* y *B*.

![](_page_27_Figure_8.jpeg)

**Dibuja arcos intersecados** Dibuja un arco con el centro *A*. Usando el mismo radio, dibuja un arco con el centro *B*. Rotula las intersecciones de los arcos como *Q*.

![](_page_27_Figure_10.jpeg)

**Dibuja una línea perpendicular Dibuja <u>un</u>a ilma perper**<br>Dibuja PQ. Esta línea es perpendicular a la línea *m*.

*P*

*m*

![](_page_27_Figure_12.jpeg)

**La bisectriz perpendicular** de un segmento de línea  $\overline{PQ}$  es la línea *n* con las siguientes dos propiedades.

- $n \perp \overline{PO}$
- $\overline{Q}$   $\bullet$  *n* pasa a través de un punto medio *M* de  $\overline{PQ}$ .

#### **Construir una bisectriz perpendicular**

Usa un compás y una regla para construir una bisectriz perpendicular de  $\overline{AB}$ .

![](_page_27_Figure_19.jpeg)

![](_page_27_Figure_21.jpeg)

**Dibuja un arco** Posiciona el compás en *A*. Usa una de las configuraciones del compás que sea mayor que la mitad de la longitud de  $\overline{AB}$ . Dibuja un arco.

![](_page_27_Figure_23.jpeg)

**SOLUCIÓN**

![](_page_27_Figure_24.jpeg)

**Dibuja un segundo arco** Mantén la misma configuración del compás. Posiciona el compás en *B*. Dibuja un arco. Debe intersecar el otro arco en dos puntos.

![](_page_27_Figure_27.jpeg)

**Bisecar un segmento** Dibuja una línea a través de dos puntos de intersección. Esta línea es la bisectriz perpendicular de *AB*. Este pasa a través de *M*, el punto medio  $de AB$ . Entonces,  $AM = MB$ .

### **Demostrar teoremas de líneas perpendiculares**

# **G** Teoremas

#### Teorema 3.10 Teorema del par lineal perpendicular

Si dos líneas se intersecan para formar un par lineal de ángulos congruentes, entonces las líneas son perpendiculares.

Si ∠l ≅ ∠2, entonces  $g \perp h$ .

*Prueba* Ej. 13, pág. 153

#### Teorema 3.11 Teorema de la transversal perpendicular

En un plano, si una transversal es perpendicular a una de dos líneas paralelas, entonces es perpendicular a la otra línea.

Si  $h \parallel k y j \perp h$ , entonces  $j \perp k$ .

*Prueba* Ej. 2, pág. 150; Pregunta 2, pág. 150

#### Teorema 3.12 Teorema de las líneas perpendiculares a una transversal

En un plano, si dos líneas son perpendiculares a la misma línea, entonces son paralelas entre si.

Si *m* ⊥ *p* y *n* ⊥ *p*, entonces *m*  $\parallel$  *n*.

*Prueba* Ej. 14, pág. 153; Ej. 47, pág. 162

![](_page_28_Figure_14.jpeg)

*h*

*k*

*j*

 $1 - 2$  $3|4$ 

5 6 87 *h*

*h*

*k*

*g*

*j*

1 2

# **EJEMPLO 2**

#### **Demostrar el Teorema de la transversal perpendicular**

Usa el diagrama para demostrar el Teorema de la transversal perpendicular.

#### **SOLUCIÓN**

**Dado**  $h \parallel k, j \perp h$ 

**Demostrar**  $j \perp k$ 

![](_page_28_Picture_357.jpeg)

## Monitoreo del progreso Ayuda en inglés y español en *BigIdeasMath.com*

 **2.** Demuestra el Teorema de la transversal perpendicular usando el diagrama en el Ejemplo 2 y el Teorema de los ángulos alternos externos (Teorema 3.3).

### **Resolver problemas de la vida real**

**EJEMPLO 3** 

#### **Demostrar que las líneas son paralelas**

La fotografía muestra el plano de un vecindario. Determina que líneas, si es que existen, deben ser paralelas en el diagrama. Explica tu razonamiento.

![](_page_29_Picture_4.jpeg)

#### **SOLUCIÓN**

Las líneas *p* y *q* son perpendiculares a *s*, así que por el Teorema de las líneas perpendiculares a una transversal,  $p \parallel q$ . También ambas líneas *s* y *t* son perpendiculares a *q*, así que por el Teorema de líneas perpendiculares a una transversal,  $s \parallel t$ .

Entonces, del diagrama puedes concluir que  $p \parallel q y s \parallel t$ .

Monitoreo del progreso **AV**<sub>Ayuda en inglés y español en *BigIdeasMath.com*</sub>

**Usa las líneas marcadas en la fotografía.**

![](_page_29_Picture_10.jpeg)

- **3.**  $i$ Es  $b \parallel a$ ? Explica tu razonamiento.
- **4.**  ${}_{\textit{i}}$ Es *b* ⊥ *c*? Explica tu razonamiento.

# 3.4 Ejercicios Soluciones dinámicas disponibles en *BigIdeasMath.com*

# Verificación de vocabulario y concepto esencial

- **1.** COMPLETAR LA ORACIÓN La bisectriz perpendicular a un segmento es la línea que pasa a través de \_\_\_\_\_\_\_\_ de un segmento a un ángulo \_\_\_\_\_\_\_\_.
- 2. **DISTINTAS PALABRAS, LA MISMA PREGUNTA** ¿Cuál es diferente? Halla "ambas" respuestas.

![](_page_30_Figure_5.jpeg)

# Monitoreo del progreso y Representar con matemáticas

**En los Ejercicios 3 y 4, halla la distancia del punto** *A* **a**  ⃖ *XZ* ⃗**.** *(Consulta el Ejemplo 1).*

![](_page_30_Figure_8.jpeg)

CONSTRUCCIÓN **En los Ejercicios 5–8, traza la línea** *m* **y el punto** *P***. Luego usa un compás y una regla para construir una línea perpendicular hacia la línea** *m* **a través del punto** *P***.**

![](_page_30_Figure_10.jpeg)

![](_page_30_Figure_11.jpeg)

![](_page_30_Figure_12.jpeg)

![](_page_30_Figure_13.jpeg)

ANÁLISIS DE ERRORES **En los Ejercicios 11 y 12, describe** 

![](_page_31_Figure_1.jpeg)

#### DEMOSTRAR UN TEOREMA **En los Ejercicios 13 y 14, demuestra el teorema.** *(Consulta el Ejemplo 2).*

- **13.** Teorema del par lineal perpendicular (Teorema 3.10)
- **14.** Teorema de las líneas perpendiculares a una transversal (Teorema 3.12)

#### PRUEBA **En los Ejercicios 15 y 16, usa el diagrama para escribir la prueba del enunciado.**

**15.** Si dos líneas que se intersecan son perpendiculares, entonces ellas se intersecan para formar cuatro ángulos rectos.

Dado  $a \perp b$ 

**Demostrar** ∠1, ∠2, ∠3, y ∠4 son ángulos rectos.

![](_page_31_Figure_9.jpeg)

**16.** Si dos lados de dos ángulos agudos adyacentes son perpendiculares, entonces los ángulos son complementarios.

## Dado  $\overrightarrow{BA} \perp \overrightarrow{BC}$

**Demostrar** ∠1 y ∠2 son complementarios.

![](_page_31_Figure_13.jpeg)

**En los Ejercicios 17–22, determina qué líneas, si es que existe alguna, deben ser paralelas. Explica tu razonamiento.** *(Consulta el Ejemplo 3).*

![](_page_31_Figure_15.jpeg)

**23.** USAR LA ESTRUCTURA Halla todas las medidas desconocidas de los ángulos en el diagrama. Justifica tu respuesta para cada medida de ángulo.

![](_page_31_Figure_17.jpeg)

- **24. ARGUMENTAR** Tu amigo afirma que ya que puedes encontrar la distancia de un punto a una línea, eres capaz de encontrar la distancia entre dos líneas cualesquiera. ¿Está tu amigo en lo correcto? Explica tu razonamiento.
- **25.** CONEXIONES MATEMÁTICAS Halla el valor de *x* cuando  $a \perp b$  y  $b \parallel c$ .

![](_page_31_Figure_20.jpeg)

**26.** ¿CÓMO LO VES? Estás intentando cruzar un arroyo desde el punto *A*. ¿A qué punto tienes que brincar para realizar el salto con la distancia más corta? Explica tu razonamiento.

![](_page_32_Picture_1.jpeg)

**27.** PRESTAR ATENCIÓN A LA PRECISIÓN ¿En cuál de los siguientes diagramas está *AC*  $\parallel$  *BD* y *AC* ⊥ *CD*? Selecciona todos los que apliquen.

![](_page_32_Figure_3.jpeg)

**28.** ESTIMULAR EL PENSAMIENTO Los postulados y los teoremas de este libro representan la geometría Euclidiana. En la geometría esférica, todos los puntos se encuentran en la superficie de una esfera. Una línea en un círculo en la esfera cuyo diámetro es igual al diámetro de la esfera. En la geometría esférica, ¿cuántos ángulos rectos son formados por dos líneas perpendiculares? Justifica tu razonamiento

**29.** CONSTRUCCIÓN Construye un cuadrado con la longitud de un lado de *AB*.

![](_page_32_Picture_6.jpeg)

**30.** ANALIZAR RELACIONES Los segmentos de líneas pintados que forman el camino del paso peatonal son normalmente perpendiculares al paso peatonal. Dibuja los segmentos en la fotografía que parecen estar perpendiculares al paso peatonal. ¿Qué tipo de segmento de línea requiere menos pintura? Explica tu razonamiento.

![](_page_32_Figure_8.jpeg)

- **31.** RAZONAMIENTO ABSTRACTO Dos líneas, *a* y *b*, son líneas perpendiculares a la línea *c*. La línea *d* es paralela a la línea *c*. La distancia entre las líneas *a* y *b* es de *x* metros. La distancia entre las líneas *c* y *d* es de *y* metros. ¿Qué figura se forma por las intersecciones de las cuatro líneas?
- **32.** CONEXIONES MATEMÁTICAS Halla la distancia entre las líneas con ecuaciones  $y = \frac{3}{2}x + 4y$  $-3x + 2y = -1$ .
- **33.** ESCRIBIR Describe cómo encontrarías la distancia de un punto a un plano. ¿Podrás encontrar la distancia de una línea a un plano? Explica tu razonamiento.

# Mantener el dominio de las matemáticas Repasar lo que aprendiste en grados y lecciones anteriores

![](_page_32_Picture_457.jpeg)

# 3.5 Ecuaciones de líneas paralelas y perpendiculares

**Pregunta esencial**  $i$ Cómo puedes escribir la ecuación de una línea que es paralela o perpendicular a una línea dada y que pasa a través de un punto dado?

**EXPLORACIÓN 1** 

#### **Escribir ecuaciones de líneas paralelas y perpendiculares**

**Trabaja con un compañero.** Escribe la ecuación de una línea que es paralela o perpendicular a la línea dada a través del punto dado. Usa una calculadora gráfica para verificar tu respuesta. ¿Cuál es la relación entre las pendientes?

![](_page_33_Figure_5.jpeg)

# **EXPLORACIÓN 2**

#### **Escribir ecuaciones de líneas paralelas y perpendiculares**

**Trabaja con un compañero.** Escribe las ecuaciones de las líneas perpendiculares o paralelas. Usa la calculadora gráfica para verificar las respuestas.

![](_page_33_Figure_9.jpeg)

![](_page_33_Figure_10.jpeg)

# Comunicar tu respuesta

- **3.** ¿Cómo puedes escribir una ecuación de una línea que es paralela o perpendicular a una línea dada y que pasa a través de un punto dado?
- **4.** Escribe una ecuación de una línea que es (a) paralela y (b) perpendicular a la línea *y* = 3*x* + 2 *y* que pasa a través del punto (1, −2).

### REPRESENTAR CON MATEMÁTICAS

Para dominar las matemáticas, necesitas analizar las relaciones matemáticamente para sacar conclusiones.

# 3.5 Lección Qué aprenderás

#### Vocabulario Esencial

segmento de línea orientado, *pág. 156*<br>**Anterior** 

# pendiente

forma de pendiente e intersección intersección con el eje *y*

- Usar una pendiente para dividir un segmento de línea orientado.
- Identificar las líneas paralelas o perpendiculares.
- Escribir ecuaciones de líneas paralelas y perpendiculares.
- Usar una pendiente para encontrar la distancia desde un punto hasta una línea.

## **Dividir un segmento de línea orientado**

Un **segmento de línea orientado** *AB* es un segmento que representa un movimiento del punto *A* al punto *B*. El siguiente ejemplo muestra cómo usar una pendiente para encontrar un punto en un segmento de línea orientado que divida el segmento en una razón dada.

#### **EJEMPLO 1**

#### **Dividir un segmento de línea orientado**

Halla las coordenadas del punto *P* junto con el segmento de línea orientado *AB* de tal manera que la razón de *AP* a *PB* sea de 3 a 2.

![](_page_34_Picture_596.jpeg)

#### **SOLUCIÓN**

Para dividir el segmento en la razón de 3 a 2, piensa en dividir o *particionar*, el segmento en  $3 + 2$ , o 5 piezas congruentes.

El punto *P* es el punto que es  $\frac{3}{5}$  del camino desde el punto *A* al punto *B*.

Halla la distancia vertical y la distancia horizontal desde el punto *A* hasta el punto *B*. Deja la pendiente en términos de dirección vertical y dirección horizontal y no los simplifiques.

$$
\text{Depla a penatente en terminos de dirección vertical y antecedon in simplifiques.}
$$
\n
$$
\text{pendiente de } \overline{AB}: \ m = \frac{8-2}{6-3} = \frac{6}{3} = \frac{\text{distance vertical}}{\text{distanceal horizontal}}
$$

Para hallar las coordenadas del punto *P*, suma  $\frac{3}{5}$  de la distancia horizontal a la coordenada *x* de *A*, y suma  $\frac{3}{5}$ de la distancia vertical a la coordenada *y* de *A*.

distancia horizontal: 
$$
\frac{3}{5}
$$
 o  $3 = \frac{3}{5} \cdot 3 = 1.8$   
distancia vertical:  $\frac{3}{5}$  o  $6 = \frac{3}{5} \cdot 6 = 3.6$ 

Entonces, las coordenadas de *P* son

 $(3 + 1.8, 2 + 3.6) = (4.8, 5.6).$ 

La razón de *AP* a *PB* es de 3 a 2.

Monitoreo del progreso Ayuda en inglés y español en *BigIdeasMath.com*

*A*(3, 2)

6

*y*

4

8

6

2

*x*

*B*(6, 8)

*P*(4.8, 5.6)

 $4 \mid 6$ 

1.8

3.6

3

**Halla las coordenadas del punto** *P* **junto con el segmento de línea orientado**  *AB* **de tal manera que** *AP* **a** *PB* **sea la razón dada.**

**1.**  $A(1, 3), B(8, 4); 4 \text{ a } 1$ 

**2.** 
$$
A(-2, 1), B(4, 5); 3 a 7
$$

RECORDAR

Recuerda que la pendiente de una línea o un segmento de línea a través de dos puntos, (*x*1, *y*1) y (*x*2, *y*2), es definida de la siguiente manera.<br>  $m = \frac{y_2 - y_1}{...}$ 

$$
m = \frac{y_2 - y_1}{x_2 - x_1}
$$

 $=\frac{x_2 - x_1}{\text{cambio en } y}$ <br>=  $\frac{\text{cambio en } y}{\text{cambio en } x}$ 

i.

cambio en *x*<br>
— distancia vertical<br>
—<br>distancia horizontal

Puedes elegir cualquiera de los dos puntos para que sean (*x*<sub>1</sub>, *y*<sub>1</sub>).

## **Identifi car las líneas paralelas o perpendiculares**

En el plano de coordenadas, el eje *x* y el *y* son perpendiculares. Las líneas horizontales son paralelas al eje *x* y las líneas verticales son paralelas al eje *y*.

# Teoremas

#### Teorema 3.13 Pendientes de las líneas paralelas

En un plano de coordenadas, dos líneas no verticales son paralelas si y sólo si tienen la misma pendiente.

Dos líneas verticales cualesquiera son paralelas.

*Prueba* pág. 439; Ej. 41, pág. 444

![](_page_35_Figure_7.jpeg)

 $m_1 \cdot m_2 = -1$ 

*x*

*y*

#### Teorema 3.14 Pendientes de las líneas perpendiculares

En un plano de coordenadas, dos líneas no verticales son perpendiculares si y sólo si el producto de sus pendientes es  $-1$ .

Las líneas horizontales son perpendiculares a las líneas verticales.

*Prueba* pág. 440; Ej. 42, pág. 444

# **Identificar las líneas paralelas o perpendiculares**

Determina qué líneas son paralelas y cuáles perpendiculares.

#### **SOLUCIÓN**

**EJEMPLO 2** 

Halla la pendiente para cada línea.

a la pendiente para cada línea.  
\nLínea *a*: 
$$
m = \frac{3 - 2}{0 - (-3)} = \frac{1}{3}
$$
  
\nLínea *b*:  $m = \frac{0 - (-1)}{2 - 0} = \frac{1}{2}$   
\nLínea *c*:  $m = \frac{-4 - (-5)}{1 - (-1)} = \frac{1}{2}$   
\nLínea *d*:  $m = \frac{2 - 0}{-3 - (-2)} = -2$ 

![](_page_35_Figure_17.jpeg)

 Dado que las líneas *b* y *c* tienen la misma pendiente, las líneas *b* y *c* son paralelas. Porque  $\frac{1}{2}(-2) = -1$ , las líneas *b* y *d* son perpendiculares y las líneas *c* y *d* son perpendiculares.

# Monitoreo del progreso **AV**<sup>y</sup>) Ayuda en inglés y español en *BigIdeasMath.com*

- 
- **3.** Determina cuál de las líneas son paralelas y cuáles perpendiculares.

![](_page_35_Figure_22.jpeg)

### LEER

Si el producto de dos números es −1, entonces los números son llamados *recíproco negativo*.

### **Escribir ecuaciones de líneas paralelas y perpendiculares**

Puedes aplicar el Teorema de las pendientes de líneas paralelas o el Teorema de las pendientes de líneas perpendiculares para escribir las ecuaciones de líneas paralelas o perpendiculares.

#### **EJEMPLO 3**

#### **Escribir una ecuación de una línea paralela**

Escribe una ecuación de la línea que pasa a través del punto (−1, 1) que es paralela a la línea  $y = 2x - 3$ .

#### **SOLUCIÓN**

**Paso 1** Halla la pendiente m de la línea paralela. La línea *y* = 2*x* − 3 tiene una pendiente de 2. Según el Teorema de las pendientes de líneas paralelas, una línea paralela a esta línea también tiene una pendiente de 2. Entonces, *m* = 2.

**Paso 2** Halla la intersección *b* con el eje *y* usando  $m = 2$  *y*  $(x, y) = (-1, 1)$ .

![](_page_36_Picture_665.jpeg)

Dado que  $m = 2$  and  $b = 3$ , una ecuación de la línea es  $y = 2x + 3$ . Usa una gráfica para revisar que la línea  $y = 2x - 3$  sea paralela a la línea  $y = 2x + 3$ .

#### **EJEMPLO 4**

#### **Escribir una ecuación de una línea perpendicular**

Escribe una ecuación de la línea que pasa a través del punto (2,3) y que es perpendicular a la línea  $2x + y = 2$ .

#### **SOLUCIÓN**

**Paso 1** Halla la pendiente *m* de la línea perpendicular. La línea  $2x + y = 2$ , o *y* = −2*x* + 2, tiene una pendiente de −2. Usa el Teorema de las pendientes de las líneas perpendiculares.

![](_page_36_Picture_666.jpeg)

**Paso 2** • Halla la intersección *b* con el eje *y* usando  $m = \frac{1}{2}y(x, y) = (2, 3)$ .

![](_page_36_Picture_667.jpeg)

Dado que  $m = \frac{1}{2}y b = 2$ , la ecuación de la línea es  $y = \frac{1}{2}x + 2$ . Verifica que las líneas son perpendiculares graficando sus ecuaciones y usa un transportador para medir uno de los ángulos formados por su intersección.

# Monitoreo del progreso Ayuda en inglés y español en *BigIdeasMath.com*

- **4.** Escribe una ecuación de la línea que pasa a través de un punto (1, 5) y es (a) paralelo a la línea  $y = 3x - 5y$  (b) es perpendicular a la línea  $y = 3x - 5$ .
- **5.** *i*. Cómo sabes que las líneas  $x = 4$  y  $y = 2$  son perpendiculares?

![](_page_36_Figure_23.jpeg)

RECORDAR

La ecuación lineal *y* = 2*x* − 3 está escrita en forma de pendiente e intersección  $y = mx + b$ , donde *m* es la pendiente y *b* es la intersección con el eje.

![](_page_36_Figure_27.jpeg)

![](_page_36_Figure_28.jpeg)

### **Encontrar la distancia desde un punto hasta una línea**

Recuerda que la distancia de un punto a una línea es la longitud del segmento perpendicular desde el punto hasta la línea.

#### **EJEMPLO 5**

 **Encontrar la distancia desde un punto hasta una línea**

Halla la distancia desde el punto  $(1, 0)$  a la línea  $y = -x + 3$ .

#### **SOLUCIÓN**

**Paso 1** Halla la ecuación de la línea perpendicular a la línea *y* = −*x* + 3 que pasa a través del punto (1, 0).

> Primero, halla la pendiente *m* de la línea perpendicular. La línea *y* = −*x* + 3 tiene una pendiente de −1. Usa el Teorema de las pendientes de las líneas perpendiculares.

<sup>−</sup>1⋅*<sup>m</sup>* <sup>=</sup> <sup>−</sup>1 El producto de las pendientes de las líneas ⊥ es −1.  $m = 1$  Divide cada lado entre −1.

Luego halla la intersección *b* con el eje *y* usando  $m = 1$  y  $(x, y) = (1, 0)$ .

![](_page_37_Picture_620.jpeg)

Dado que  $m = 1$  y  $b = -1$ , la ecuación de la línea es  $y = x - 1$ .

**Paso 2** Usa las dos ecuaciones para escribir y resolver un sistema de ecuaciones para encontrar el punto donde las dos líneas se intersecan.

![](_page_37_Picture_621.jpeg)

 $x = 2$  Resuelve para hallar *x*.

Sustituye 2 por *x* en la Ecuación 1 y resuélvelo para *y*.

> *y* = −*x* + 3 Ecuación 1 *y* = −2 + 3 Sustituye 2 por *x*.  $y = 1$  Simplifica.

*x y* 2 2 4 (1, 0) (2, 1) 1, 0 *y* = −*x* + 3  $(y = x - 1)$ <br>(2, 1)

Entonces, las líneas perpendiculares se intersecan en (2, 1).

**Paso 3** Usa la Fórmula de Distancia para encontrar la distancia desde (1, 0) hacia (2, 1).

Entonces, las líneas perpendiculares se intersecan en (2, 1).  
Usa la Fórmula de Distancia para encontrar la distancia desde (1, 0) hacia  
distancia = 
$$
\sqrt{(1-2)^2 + (0-1)^2} = \sqrt{(-1)^2 + (-1)^2} = \sqrt{2} \approx 1.4
$$

Entonces, la distancia desde el punto (1, 0) hacia la línea  $y = -x + 3$  es de aproximadamente 1.4 unidades.

# Monitoreo del progreso Ayuda en inglés y español en *BigIdeasMath.com*

- **6.** Halla la distancia desde el punto  $(6, 4)$  hacia la línea  $y = x + 4$ .
- **7. Halla la distancia desde el punto (−1, 6) hacia la línea**  $y = -2x$ **.**

*x*

2 4  $\overline{0}$ 

*y* = −*x* + 3

RECORDAR

*y*

2

Recuerda que la solución de un sistema de dos ecuaciones lineales en dos variables da las coordenadas del punto de intersección de las gráficas de las ecuaciones.

Existen dos casos especiales cuando las líneas tienen las mismas pendientes.

- Cuando el sistema no tiene solución, las líneas son paralelas.
- Cuando el sistema tiene soluciones infinitas, las líneas coinciden.

# 3.5 Ejercicios Soluciones dinámicas disponibles en *BigIdeasMath.com*

## Verificación de vocabulario y concepto esencial

- **1. COMPLETAR LA ORACIÓN** Un segmento de línea *AB* es un segmento que representa el movimiento desde el punto *A* al punto *B*.
- **2.** ESCRIBIR ¿Cómo son las pendientes de unas líneas perpendiculares relacionadas?

## Monitoreo del progreso y Representar con matemáticas

**En los Ejercicios 3–6, halla las coordenadas del punto**  *P* **a lo largo del segmento de línea orientado** *AB* **de tal manera que** *AP* **o** *PB* **sea la razón dada.** *(Consulta el Ejemplo 1).*

- **3.** *A*(8, 0), *B*(3, −2); 1 a 4
- **4.** *A*(−2, −4), *B*(6, 1); 3 a 2
- **5.**  $A(1, 6), B(-2, -3); 5 \text{ a } 1$
- **6.** *A*(−3, 2), *B*(5, −4); 2 a 6

**En los Ejercicios 7 y 8, determina cuál de las líneas son paralelas y cuál de las líneas son perpendiculares.**  *(Consulta el Ejemplo 2).*

![](_page_38_Figure_12.jpeg)

![](_page_38_Picture_13.jpeg)

**En los Ejercicios 9–12, di si las líneas a través de los puntos dados son** *paralelas, perpendiculares* **o** *ninguna.* **Justifica tu respuesta.** 

 **9. Línea 1:** (1, 0), (7, 4) **Línea 2:** (7, 0), (3, 6)

- **10. Línea 1:** (−3, 1), (−7, −2) **Línea 2:**  $(2, -1)$ ,  $(8, 4)$
- **11. Línea 1:** (−9, 3), (−5, 7) **Línea 2:** (−11, 6), (−7, 2)
- **12. Línea 1:** (10, 5), (−8, 9) **Línea 2:** (2, −4), (11, −6)

**En los Ejercicios 13–16, escribe una ecuación de una línea que pasa a través del punto** *P* **que es paralela a**  la línea dada. Grafica las ecuaciones de las líneas para **revisar si son paralelas.** *(Consulta el Ejemplo 3).*

- **13.**  $P(0, -1)$ ,  $y = -2x + 3$
- **14.**  $P(3, 8), y = \frac{1}{5}(x + 4)$
- **15.**  $P(-2, 6)$ ,  $x = -5$  **16.**  $P(4, 0)$ ,  $-x + 2y = 12$

**En los Ejercicios 17–20, escribe una ecuación de la línea que pasa a través del punto** *P* **que es perpendicular a la**  línea dada. Grafica las ecuaciones de las líneas para revisar **que son perpendiculares.** *(Consulta el Ejemplo 4).*

- **17.**  $P(0, 0)$ ,  $y = -9x 1$
- **18.**  $P(4, -6)$ ,  $y = -3$
- **19.**  $P(2, 3), y 4 = -2(x + 3)$
- **20.**  $P(-8, 0)$ ,  $3x 5y = 6$

**En los Ejercicios 21–24, halla la distancia desde el punto** *A* **a la línea dada.** *(Consulta el Ejemplo 5).*

- **21.**  $A(-1, 7)$ ,  $y = 3x$
- **22.**  $A(-9, -3)$ ,  $y = x 6$
- **23.**  $A(15, -21), 5x + 2y = 4$
- **24.**  $A\left(-\frac{1}{4}, 5\right), -x + 2y = 14$

**25.** ANÁLISIS DE ERRORES Describe y corrige el error para determinar si las líneas son paralelas,

perpendiculares o ninguna.  
\n
$$
\begin{aligned}\n\text{Linea 1: } (3, -5), (2, -1) \\
\text{Linea 2: } (0, 3), (1, 7) \\
m_1 &= \frac{-1 - (-5)}{2 - 3} = -4 \quad m_2 = \frac{7 - 3}{1 - 0} = 4 \\
\text{Las líneas 1 y 2 son perpendiculares.}\n\end{aligned}
$$

**26. ANÁLISIS DE ERRORES** Describe y corrige el error en la escritura de la ecuación de la línea que pasa a través del punto (3, 4) y es paralela a la línea

![](_page_39_Figure_3.jpeg)

**En los Ejercicios 27–30, halla el punto medio de**  $\overline{PQ}$ **. Luego, escribe una ecuación de la línea que pasa a través del punto medio y es perpendicular a** *PQ* —**. Esta línea es llamada** *bisectriz perpendicular***.**

- **27.** *P*(−4, 3), *Q*(4, −1) **28.** *P*(−5, −5), *Q*(3, 3)
- **29.** *P*(0, 2), *Q*(6, −2) **30.** *P*(−7, 0), *Q*(1, 8)
- **31.** REPRESENTAR CON MATEMÁTICAS Tu escuela se encuentra exactamente entre tu casa y el cine. La distancia desde tu casa a la escuela es un cuarto de la distancia desde la escuela al cine. ¿Qué punto en la gráfica representa tu escuela?

![](_page_39_Figure_8.jpeg)

**32.** RAZONAR ¿Es el cuadrilátero *QRST* un paralelogramo? Explica tu razonamiento.

![](_page_39_Figure_10.jpeg)

- **33.** RAZONAR Un triángulo tiene las vértices *L*(0, 6), *M*(5, 8), y *N*(4, −1). ¿Será este triángulo un triángulo rectángulo? Explica tu razonamiento.
- **34.** REPRESENTAR CON MATEMÁTICAS Un nuevo camino se está construyendo paralelamente a las vías del tren a través del punto *V*. Una ecuación de la línea representando las vías del tren es *y* = 2*x*. Halla una ecuación de la línea que represente el nuevo camino.

![](_page_39_Picture_548.jpeg)

**35.** REPRESENTAR CON MATEMÁTICAS Un carril de bicicleta se construye perpendicularmente a Washington Boulevard a través del punto *P*(2, 2). Una ecuación de la línea que representa Washington Boulevard es  $y = -\frac{2}{3}x$ . Halla una ecuación de la línea que representa el carril de bicicleta.

![](_page_39_Picture_15.jpeg)

**36.** RESOLVER PROBLEMAS Se construye un mirador cerca de un sendero en la naturaleza. La ecuación que representa la línea del sendero en la naturaleza es  $y = \frac{1}{3}x - 4$ . Cada unidad en el plano de coordenadas corresponde a 10 pies. ¿Qué tan lejos aproximadamente se encuentra el mirador del sendero en la naturaleza?

![](_page_39_Figure_17.jpeg)

**37. PENSAMIENTO CRÍTICO** La pendiente de la línea  $\ell$  es mayor que 0 y menor que 1. Escribe una desigualdad para la pendiente de una línea perpendicular a  $\ell$ . Explica tu razonamiento.

**38.** ¿CÓMO LO VES? Determina si el cuadrilátero *JKLM* es un cuadrado. Explica tu razonamiento.

![](_page_40_Picture_528.jpeg)

- **39.** PENSAMIENTO CRÍTICO Suponiendo que el punto *P* divide el segmento de línea orientado *XY* de tal manera que la razón de *XP* a *PY* es de 3 a 5. Describe el punto que divide el segmento de línea orientado *YX* de tal manera que la razón de *YP* y *PX* es de 5 a 3.
- **40.** ARGUMENTAR Tu compañero de clase insiste que ninguna de dos líneas paralelas no verticales pueden tener la misma intersección con el eje *y*. ¿Está correcto tu compañero? Explícalo.
- **41.** CONEXIONES MATEMÁTICAS Resuelve cada sistema de ecuaciones de manera algebraica. Haz una conjetura de lo que la(s) solución(es) puede(n) decirte sobre si las líneas se intersecan, son paralelas o son la misma línea.
	- **a.**  $y = 4x + 9$  $4x - y = 1$
	- **b.**  $3y + 4x = 16$
	- $2x y = 18$
	- **c.**  $y = -5x + 6$  $10x + 2y = 12$
- **42.** ESTIMULAR EL PENSAMIENTO Halla la fórmula para la distancia desde el punto  $(x_0, y_0)$  a la línea  $ax + by = 0$ . Verifica tu fórmula usando un punto y una línea.

#### CONEXIONES MATEMÁTICAS **En los Ejercicios 43 y 44, halla un valor para** *k* **basado en la descripción dada.**

- **43.** La línea a través de (−1, *k*) y (−7, −2) es paralela a la línea  $y = x + 1$ .
- **44.** La línea a través de (*k*, 2) y (7, 0) es perpendicular a la línea *y* =  $x - \frac{28}{5}$ .
- **45.** RAZONAMIENTO ABSTRACTO Haz una conjetura de cómo se pueden encontrar las coordenadas de un punto que está más allá del punto *B* junto con *AB*. Usa el ejemplo para sustentar tu conjetura.
- **46. RESOLVER PROBLEMAS** ¿Cuál es la distancia entre las líneas  $y = 2x$  y  $y = 2x + 5$ ? Verifica tu respuesta.

#### DEMOSTRAR UN TEOREMA **En los Ejercicios 47 y 48, usa las pendientes de las líneas para escribir un párrafo de demostración del teorema.**

- **47.** El Teorema de las líneas perpendiculares a una transversal (Teorema 3.12): En un plano si dos líneas son perpendiculares a la misma línea, entonces son paralelas entre sí.
- **48.** El Teorema de la propiedad transitiva de líneas paralelas (Teorema 3.9): Si dos líneas son paralelas a la misma línea, entonces son paralelas entre sí.
- **49.** PRUEBA Prueba el enunciado: Si dos líneas son verticales, entonces son paralelas.
- **50.** PRUEBA Prueba el enunciado: Si dos líneas son horizontales, entonces son paralelas.
- **51.** PRUEBA Prueba que las líneas horizontales son perpendiculares a las líneas verticales.

# Mantener el dominio de las matemáticas Repasar lo que aprendiste en grados y lecciones anteriores

![](_page_40_Picture_529.jpeg)

# 3.4–3.5 ¿Qué aprendiste?

# Vocabulario Esencial

distancia de un punto a una línea, *pág. 148* bisectriz perpendicular, *pág. 149* segmento de línea orientado, *pág. 156*

# Conceptos Esenciales

#### **Sección 3.4**

Hallar la distancia de un punto a una línea, *pág. 148* Construir líneas perpendiculares, *pág. 149* Teorema 3.10 Teorema del par lineal perpendicular, *pág. 150* Teorema 3.11 Teorema de la transversal perpendicular, *pág. 150* Teorema 3.12 Teorema de las líneas perpendiculares a una transversal, *pág. 150* 

#### **Sección 3.5**

Dividir un segmento de línea orientado, *pág. 156* Teorema 3.13 Pendientes de las líneas paralelas, *pág. 157* Teorema 3.14 Pendientes de las líneas perpendiculares, *pág. 157* Escribir ecuaciones de líneas paralelas y perpendiculares, *pág. 158* Encontrar la distancia desde un punto hasta una línea, *pág. 159*

# Prácticas matemáticas

- **1.** Compara qué tan efectivo es el argumento en el Ejercicio 24 de la página 153 con el argumento "Puedes encontrar la distancia entre cualquiera de dos líneas paralelas". ¿Qué falla(s) existe(n) en el(los) argumento(s)? ¿Cualquiera de los argumentos tiene un razonamiento correcto? Explícalo.
- **2.** Verifica la construcción de tu cuadrado en el Ejercicio 29 de la página 154. ¿Cómo cambiaría tu construcción si fueras a construir un rectángulo?
- **3.** En el Ejercicio 31 de la página 161, un compañero de clase te dice que tu respuesta es incorrecta porque tenías que dividir el segmento en cuatro piezas congruentes. Responde al argumento de tu compañero de clase justificando tu respuesta original.

Tarea de desempeño-Alfombras de los Navajo

Los Navajo usan propiedades matemáticas para realzar la belleza de sus alfombras. ¿Cómo puedes describir estos trabajos de arte creativa con geometría? ¿Qué propiedades de las líneas puedes ver y usar para describir los patrones?

Para explorar las respuestas a esta pregunta y más, visita *BigIdeasMath.com*.

![](_page_41_Picture_15.jpeg)

# **3** Repaso del capítulo

*D*

*F*

![](_page_42_Figure_2.jpeg)

# **3.2 Líneas paralelas y transversales** *(págs. 131–136)*

#### **Halla el valor de** *x***.**

Según el Teorema de la congruencia de los ángulos verticales (Teorema 2.6), *m*∠6 = 50°.

$$
(x-5)^{\circ} + m\angle 6 = 180^{\circ}
$$

$$
(x-5)^{\circ} + 50^{\circ} = 180^{\circ}
$$

$$
x + 45 = 180
$$

$$
x = 135
$$

 (*x* − 5)° + *m*∠6 = 180° Teorema de los ángulos consecutivos internos (Teorema 3.4) (*x* − 5)° + 50° = 180° Sustituye 50° por *m*∠6. Combina los términos semejantes.

![](_page_42_Figure_8.jpeg)

![](_page_42_Figure_9.jpeg)

Entonces, el valor de *x* es 135.

**Halla los valores de** *x* **y** *y***.**

![](_page_42_Figure_12.jpeg)

![](_page_42_Figure_13.jpeg)

![](_page_42_Picture_14.jpeg)

![](_page_42_Picture_15.jpeg)

#### **3.3 Pruebas con líneas paralelas** *(págs. 137–144)*

**Halla el valor de** *x* **que hace que**  $m \parallel n$ **.** 

Por el Teorema de ángulos alternos internos recíprocos (Teorema 3.6),  $m \parallel n$  cuando los ángulos marcados son congruentes.

 $(5x + 8)° = 53°$  $5x = 45$  $x = 9$ 

**Las líneas** *m* y *n* son paralelas cuando  $x = 9$ .

**Halla el valor de** *x* **que hace que**  $m \parallel n$ **.** 

![](_page_43_Figure_7.jpeg)

#### **3.4 Pruebas con líneas perpendiculares** *(págs. 147–154)*

#### **Determina qué líneas, si es que hay alguna, deben ser paralelas. Explica tu razonamiento.**

Ambas líneas *a* y *b* son perpendiculares a *d*, entonces, según el Teorema de las líneas perpendiculares a una transversal (Teorema 3.12), *a b*.

También, las líneas *c* y *d* ambas son perpendiculares a *b*, entonces según el Teorema de las líneas perpendiculares a una transversal (Teorema 3.12), *c d*.

![](_page_43_Figure_13.jpeg)

#### **Determina qué líneas, si es que hay alguna, deben ser paralelas. Explica tu razonamiento.**

![](_page_43_Figure_15.jpeg)

![](_page_43_Figure_16.jpeg)

![](_page_44_Picture_528.jpeg)

**Halla la distancia del punto** *A* **a la línea dada.**

**25.**  $A(2, -1), y = -x + 4$  $\frac{1}{2}x + 1$ 

# **3** Prueba del capítulo

**Halla los valores de** *x* **y** *y***. Expresa qué teorema(s) utilizaste.**

![](_page_45_Figure_2.jpeg)

**Halla la distancia del punto** *A* **a la línea dada.**

**4.** *A*(3, 4), *y* = −*x* **5.** *A*(−3, 7), *y* =  $\frac{1}{3}x$  − 2

**Halla el valor de** *x* **que hace que**  $m \parallel n$ **.** 

![](_page_45_Figure_6.jpeg)

**Escribe una ecuación de la línea que pasa a través del punto dado que es (a) paralelo a (b) perpendicular a la línea dada.**

**9.** 
$$
(-5, 2), y = 2x - 3
$$
  
\n**10.**  $(-1, -9), y = -\frac{1}{3}x + 4$ 

![](_page_45_Figure_9.jpeg)

- **12.** Tu familia y tú están visitando algunos lugares mientras están de vacaciones. Tu mamá y tú están en el centro comercial mientras tu papá y tu hermana visitan el acuario. Han decidido encontrarse en la intersección de las líneas *q* y *p*. Cada unidad en el plano de coordenadas es de 50 yardas.
	- **a.** Halla la ecuación de la línea *q*.
	- **b.** Halla la ecuación de la línea *p*.
	- **c.** ¿Cuáles son las coordenadas del punto de encuentro?
	- **d.** ¿Cuál es la distancia desde el punto de encuentro hasta el subterráneo?

![](_page_45_Figure_15.jpeg)

- **13.** Identifica un ejemplo en el rompecabezas del cubo de cada descripción. Explica tu razonamiento.
	- **a.** un par de líneas oblicuas
	- **b.** un par de líneas perpendiculares
	- **c.** un par de líneas paralelas
	- **d.** un par de ángulos congruentes correspondientes
	- **e.** un par de ángulos alternos internos congruentes

![](_page_45_Figure_22.jpeg)

**1.** Usa los pasos en la construcción para explicar como sabes que  $\overrightarrow{CD}$  es la bisectriz perpendicular de *AB*.

![](_page_46_Figure_2.jpeg)

- **2.** La ecuación de una línea es  $x + 2y = 10$ .
	- **a.** Usa los números y símbolos para crear la ecuación de una línea en la forma de pendiente e intersección que pasa a través del punto (4, −5) y es paralela a la línea dada.
	- **b.** Usa los números y símbolos para crear la ecuación de una línea en la forma de pendiente e intersección que pasa a través del punto (2, −1) y es perpendicular a la línea dada.

![](_page_46_Figure_6.jpeg)

**3.** Clasifica cada par de ángulos cuyas medidas están dadas.

![](_page_46_Figure_8.jpeg)

- **4.** Tu escuela está instalando un nuevo césped en el campo de fútbol. Un plano de coordenadas ha sido sobrepuesto en el diagrama del campo donde 1 unidad = 20 pies.
	- **a.** ¿Cuál es la longitud del campo?
	- **b.** ¿Cuál es el perímetro del campo?
	- **c.** El césped cuesta \$2.69 por pie cuadrado. Tu escuela tiene un presupuesto de \$150,000. ¿Tendrá tu escuela dinero suficiente para comprar el nuevo césped para el campo entero?

![](_page_46_Figure_13.jpeg)

 **5.** Ecribe un enunciado o razón en cada espacio en blanco para completar la comprobación de las dos columnas.

![](_page_47_Figure_1.jpeg)

- **6.** Tu amigo insiste que las líneas  $m \vee n$  son paralelas. *i* Apoyas la afirmación de tu amigo? Explica tu razonamiento.
- **7.** ¿Cuál de los siguientes es verdadero cuando  $\overleftrightarrow{AB}$  y  $\overleftrightarrow{CD}$  son oblicuas?
	- $\overrightarrow{AB}$   $\overrightarrow{CD}$  son paralelas.
	- **(B)**  $\overleftrightarrow{AB}$  y  $\overleftrightarrow{CD}$  se intersecan.
	- **C**  $\overleftrightarrow{AB}$  y  $\overleftrightarrow{CD}$  son perpendiculares.
	- $\overline{D}$  *A*, *B*, *y C* no son colineales.
- **8.** Selecciona el ángulo que hace la sentencia verdadera.
	- **a.** ∠4 ≅ \_\_\_ por el Teorema de los ángulos alternos internos (Teorema 3.2).
	- **b.** ∠2 ≅ \_\_\_ por el Teorema de los ángulos correspondientes (Teorema 3.1).
	- **c.** ∠1 ≅ \_\_\_ por el Teorema de los ángulos alternos externos (Teorema 3.3).
	- **d.**  $m∠6 + m$   $\_\_\_\_\_\_\_\_\_\_\_\_\_\$  = 180° por el Teorema de los ángulos consecutivos internos (Teorema 3.4).

![](_page_47_Figure_13.jpeg)

- **9.** Todos los días tú y tu amigo caminan juntos hacia la escuela. Se encuentran en el punto medio entre sus casas y luego caminan hacia la escuela. Cada unidad en el plano de coordenadas corresponde a 50 yardas.
	- **a.** ¿Cuáles son las coordenadas del punto medio del segmento de línea que une sus dos casas?
	- **b.** ¿Cuál es la distancia que ustedes dos caminan juntos?

![](_page_47_Figure_17.jpeg)

![](_page_47_Picture_18.jpeg)